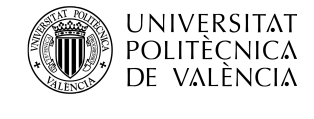

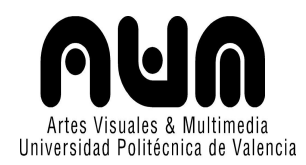

# **Cómo albergar el mundo en la nube. Propuesta de archivo personal en la era de las migraciones**

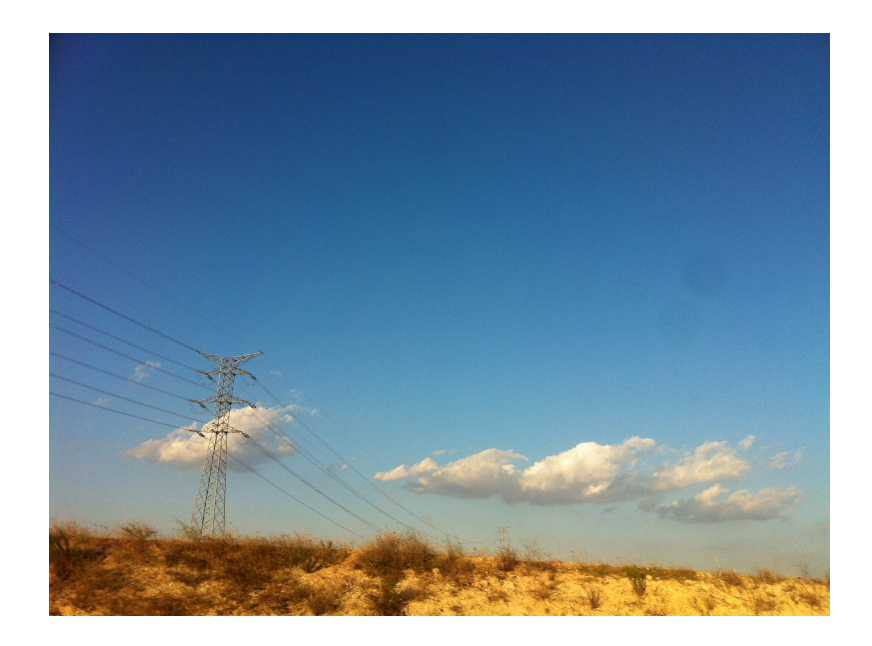

Proyecto final de Máster presentado por: **Carmen López Ortega**

> Dirigido por: **Dra. Salomé Cuesta Valera**

Valencia, Septiembre de 2013

### **AGRADECIMIENTOS:**

A mis padres por su apoyo incondicional y su dedicación a nosotros, A Rafa, por motivarme para ser un ejemplo,

A Javier J, por su infinita paciencia

Y a mi tutora, Salomé, por todos sus buenos consejos.

# **ÍNDICE**

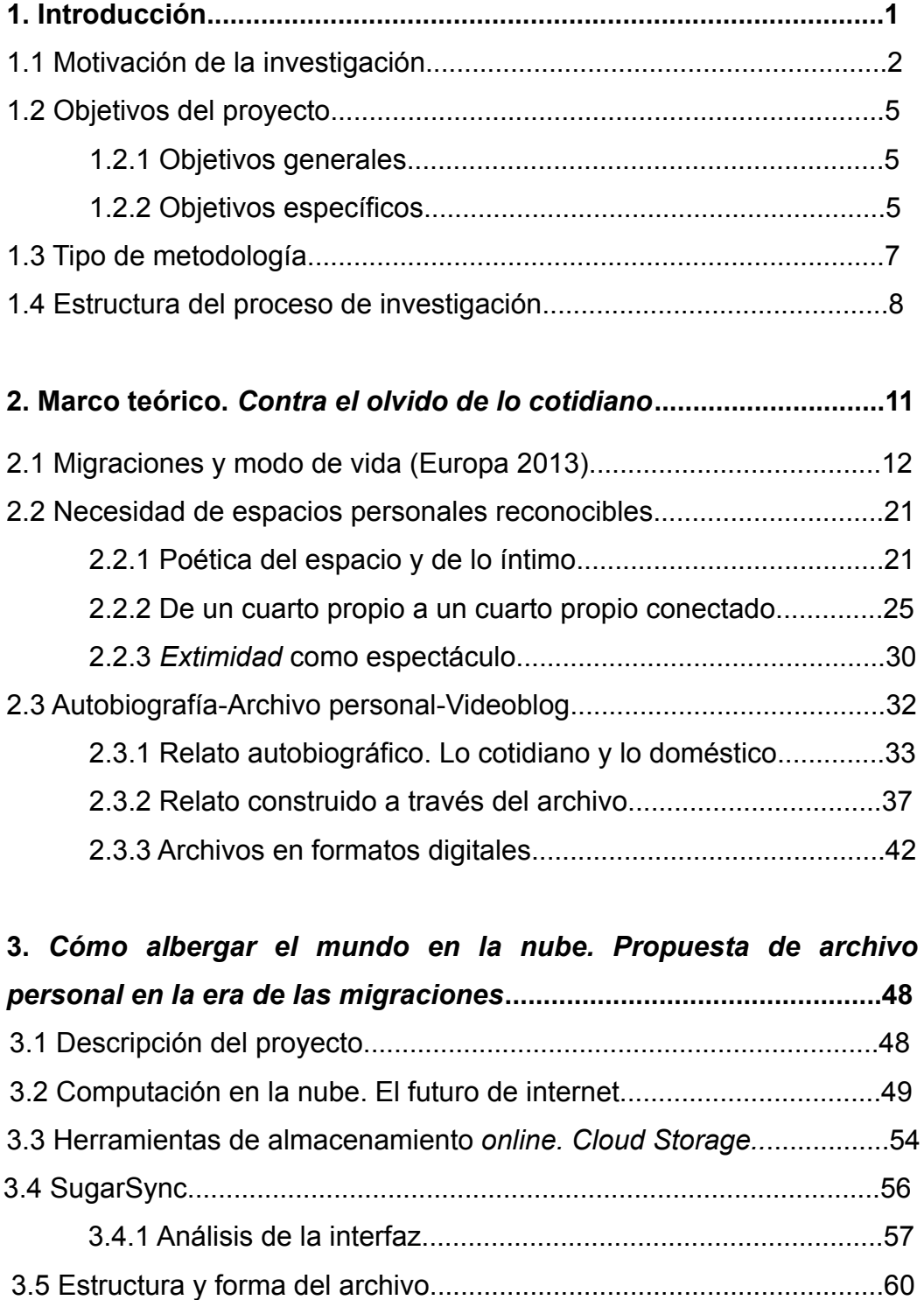

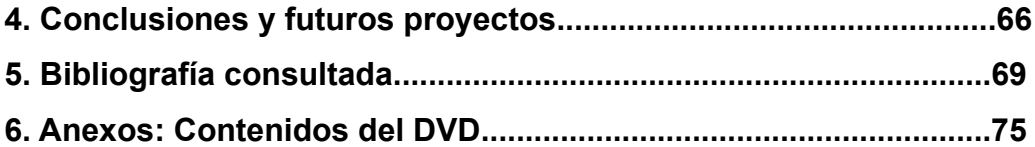

# **1. Introducción**

Dentro del Máster en Artes Visuales y Multimedia, el proyecto que aquí se presenta se inscribe en la línea de investigación: Lenguajes Audiovisuales y Cultura Social, y más concretamente en la sublínea de Computación y Sociedad. Atendiendo a la tipología de proyecto aplicado, la propuesta genera una base de datos o archivo de vídeo albergado en internet, a través de computación en "la nube" y pretende reflexionar sobre las posibilidades de este sistema de almacenamiento, analizando sus características, entre las que se destaca la ubicuidad, y aplicándolas a una propuesta generada a partir de los conceptos de autobiografía, migración, cotidianidad y relación entre lo público y lo privado.

La propuesta utiliza internet como medio para llevarse a cabo, por lo que hay que destacar la característica de éste como lugar de conocimiento compartido. Tras la llegada de la web 2.0 y las redes sociales, se pone de manifiesto la capacidad de generar red y compartir información entre usuarios de páginas web, blogs y redes sociales. Hoy, a las puertas de la llegada de la web 3.0 o web semántica, destaca el fenómeno conocido como computación en "la nube". El nuevo paradigma ofrece aplicaciones destinadas a diversos fines, entre ellos el almacenamiento de datos.

Nuestra propuesta pretende relatar, a través de fragmentos cortos de vídeo, la experiencia autobiográfica vivida durante los dos últimos años, mapeando el terreno de las migraciones llevadas a cabo entre dos países: Inglaterra y España. Se trata de utilizar el vídeo como estrategia contra el olvido.

1

### **1.1 Motivación de la investigación**

La principal preocupación que nos ha llevado a investigar en esta dirección es la necesidad de no olvidar y de dar cuenta de la experiencia vivida. Queremos archivar imágenes que hagan recordar, en el futuro, sensaciones parecidas a las que se tuvieron en el momento y en el lugar registrado. Al igual que Chris Marker en *Immemory*, partimos de la creencia de que la memoria subjetiva se estructura a través de fragmentos que en un principio pueden parecer azarosos pero que, tras la acumulación, dibujan un itinerario que deviene mapa de la experiencia individual (del sujeto) y colectiva. Nos preguntamos si será posible, en un tiempo futuro, rememorar sensaciones a través de imágenes y sonidos grabados en vídeo y almacenados en "la nube". Lo importante es no dejar que los recuerdos de paisajes, casas, habitaciones, espacios y situaciones, caigan en el olvido, no solo por su valor sentimental y su importancia a nivel personal, sino por su valor documental, de memoria colectiva y su potencial estético, que los convierte a la vez en materia prima de futuros proyectos.

Durante la investigación llevada a cabo, se tratan de explicar las razones que fundamentan la importancia del proyecto en el contexto de la era de las migraciones en la que vivimos. Es un modelo posible de archivo ubicuo que podría ser utilizado para llevar a cabo un estudio sociológico de la situación de una parte de los jóvenes migrantes españoles y europeos que dejan sus lugares de origen en busca de una oportunidad mejor.

En mi caso, como una de esas jóvenes, la manera de aproximarme al entorno se produce mediante la obsesión por registrar en vídeo todo tipo de acontecimientos cotidianos, haciendo que se conviertan en fragmentos que permanecen y que además lo hacen en la red, de manera que siempre están disponibles para revisarlos, descargarlos, editarlos o compartirlos. El medio elegido es el vídeo, propio de nuestro tiempo y a la vez del tiempo como materia, que puede ser manipulado, dando lugar a narraciones no lineales y heterogéneas. Remarcando así el hecho simple de que el tiempo no es un factor objetivo. Esta *"heterocronía"* de la que habla Mieke Bal nos ofrece a su vez un refugio temporal para los recuerdos<sup>[1](#page-8-0)</sup>.

El proyecto que se presenta, es de carácter autobiográfico, puesto que ha ido tomando forma durante una etapa marcada por la migración y el constante cambio de residencia. De ahí que, poco a poco, al vivir el alejamiento de los puntos de referencia familiares de la infancia, llegase un periodo en el que se potenciaba día a día el miedo a no recordar, perder información de las vivencias y a ser incapaz de hilar una historia de recuerdos de los diferentes espacios habitados, paisajes contemplados y personas conocidas. Se presenta, pues, esta propuesta como algo que se convierte en proyecto de vida. Surge la necesidad de registrar todo acontecimiento cotidiano y buscar un sitio para albergarlo al que se pueda tener acceso desde cualquier lugar y en cualquier momento. Así, se empiezan a explorar las posibilidades que nos ofrece el nuevo paradigma, conocido como "la nube"*,* los diferentes programas que ofrece en el campo del almacenamiento *online* o *Cloud Storage* y las posibilidades de accesibilidad desde los diferentes dispositivos existentes: ordenadores portátiles, *smartphones* y *tablets*.

Desde la aparición de la Web 2.0, ha destacado la concepción de internet como el lugar del conocimiento colectivo, en el que todo se comparte, pero en los últimos años, con la llegada del internet de los objetos, surge otra característica importante de la red, que la hace accesible desde cualquier punto, gracias a las tecnologías de redes *Wifi*, 3G y a los dispositivos móviles. Responde a las exigencias actuales del estilo de vida occidental, marcado por la migración y el constante movimiento. Caen en desuso los dispositivos de almacenamiento de información

<span id="page-8-0"></span><sup>1</sup> BAL, Mieke, «Estéticas migratorias: movimiento doble» *Exit, Imagen y Cultura*, nº 32, Editorial Rosa Olivares & Asociados S.L., Noviembre 2008- Enero 2009.

externos y la tendencia apunta a "la nube", mediante la cual se nos facilita el acceso a nuestros archivos, albergados en la red.

Con las aplicaciones *Cloud Storage*, se permite además, subir los ficheros de vídeo a plataformas de acceso privado, con la posibilidad de compartir nuestros ficheros a través de correo electrónico, mediante un enlace web. De esta manera no estamos obligados a tener los vídeos en plataformas públicas como Vimeo, Youtube o Facebook para acceder a ellos a través de internet, Con las nuevas herramientas de almacenamiento se nos permite almacenar archivos pesados de vídeo que antes eran difíciles de manejar.

Con este nuevo modelo, se llega incluso a pronosticar la desaparición del dispositivo físico "ordenador" en pro del almacenamiento y la realización de procesos software en los centros de datos.

En una etapa en la que se ha dado por finalizada la fase desktop de internet, en la que el acto de acceder a la red estaba vinculado al empleo de un ordenador emplazado en algún lugar concreto<sup>[2](#page-9-0)</sup>, nuestra propuesta se basa en la característica de internet como lugar de accesibilidad ubicua. Los vídeos registrados, son editados primero para luego llevar a cabo su clasificación. Tras este proceso, se albergan utilizando la herramienta de *Cloud Storage,* SugarSync.

<span id="page-9-0"></span><sup>2</sup> PRADA, Juan Martín, *Prácticas artísticas en internet y la época de las redes sociales,* Madrid*,*  Akal. Arte contemporáneo, 2012, pág. 5.

## **1.2 Objetivos del proyecto**

#### **1.2.1 Objetivos generales**

Los objetivos del proyecto son:

Diseñar un archivo formado por vídeos que pretenden mapear las migraciones llevadas a cabo entre 2012 y 2013 con el objetivo de dar cuenta de la experiencia vivida, almacenar recuerdos y generar material para futuros proyectos.

Investigar el nuevo paradigma de computación conocido como "la nube" y dentro de él, en concreto las aplicaciones de almacenamiento en línea o *Cloud Storage*.

Aplicar las tecnologías de "la nube" a la creación de la base de datos o archivo de vídeos para poder disponer de ellos en cualquier momento y lugar y desde cualquier dispositivo, con conexión a internet.

#### **1.2.2 Objetivos específicos**

Generar un corpus de vídeos filmados en primera persona dentro de las diferentes localizaciones visitadas para mapear el terreno de las migraciones.

Establecer criterios de clasificación para el archivo, atendiendo a la localización y cronología de los vídeos.

Realizar encuestas relacionadas con la intimidad y el uso de las nuevas tecnologías de comunicación a un grupo de personas de procedencias diversas para llegar a identificar sus costumbres y preferencias en el uso de internet, redes sociales, espacios públicos y privados.

Investigar el funcionamiento y origen de la computación en "la nube" y analizar la oferta de las aplicaciones más relevantes dentro del campo del almacenamiento en línea para encontrar la que más se ajusta a las necesidades de nuestro archivo.

Realizar un análisis de la interfaz de la aplicación seleccionada para explicar los motivos que nos han llevado a escogerla.

Analizar los resultados de la investigación para encauzar futuros proyectos.

### **1.3 Tipo de metodología**

Para alcanzar estos objetivos, la metodología que se ha seguido durante el proceso ha sido claramente cualitativa puesto que pretende generar hipótesis a partir de las premisas de creación de la parte práctica del proyecto y de ahí, explorar el campo y expandir el terreno de relación entre el arte y los sistemas de almacenamiento en internet, sus usos y el impacto del medio en la sociedad. La orientación de la investigación se dirige al proceso, siendo este el fin principal de toda intención investigadora. El carácter subjetivo y autobiográfico pretende generar hipótesis aplicables a la experiencia de otros individuos, partiendo de la de la propia, por ello, el tema elegido se inserta en un contexto social marcado por la migración constante de personas por diferentes motivos, hecho que se quiere reflejar en la práctica de este proyecto.

Tras la búsqueda de las palabras clave que definen el proyecto: Autobiografía, migración, cotidianidad, vídeo, archivo e internet, además de la relación público-privado, se han investigado dichos términos y su relación entre sí además de diferentes propuestas existentes que han marcado puntos clave en relación con los conceptos, así se ha manejado información de artistas y teóricos como Louise Bourgeois y Nan Goldin por su trabajo autobiográfico, Emmanuelle Antille por su trabajo en vídeo en el campo de la cotidianidad y la intimidad, Walter Benjamin con *El Libro de Los Pasajes* y Aby Warburg con su *Atlas Mnemosyne* como referentes clave del concepto de archivo, Lev Manovich por sus investigaciones sobre internet y las bases de datos y Mieke Bal por sus estudios sobre la migración y su relación con el videoarte. Como ejemplo de caso concreto, el proyecto *Mafi.tv*, sirve como referente principal al ser un archivo de vídeos con carácter artístico y documental albergado en internet. A parte de los mencionados aquí, a lo largo del texto, se hará referencia a otros autores, vinculados al proyecto de diferentes maneras, que sirven para dar una visión de nuestros intereses y contextualizar así los principales conceptos.

# **1.4 Estructura del proceso de investigación**

Durante el proceso de investigación del proyecto que presentamos, se diferencian las siguientes fases:

Una primera en la que se enlazan los intereses y preocupaciones de proyectos anteriores que hablan sobre la intimidad, las relaciones entre lo virtual y lo físico, el espacio privado y el canal tecnológico como mediador entre la persona y el entorno, todo ello desde una perspectiva subjetiva.

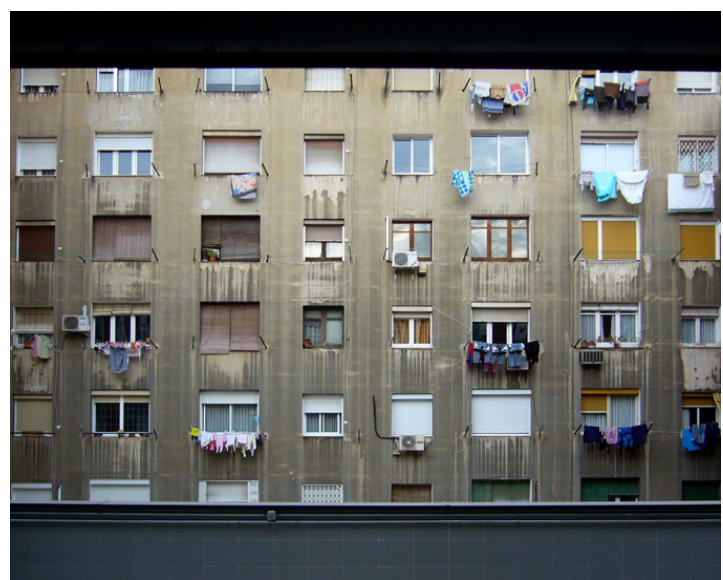

*Ilustración 1: Carmen López. Intimidades públicas. Serie de fotografías, Barcelona, 2010.*

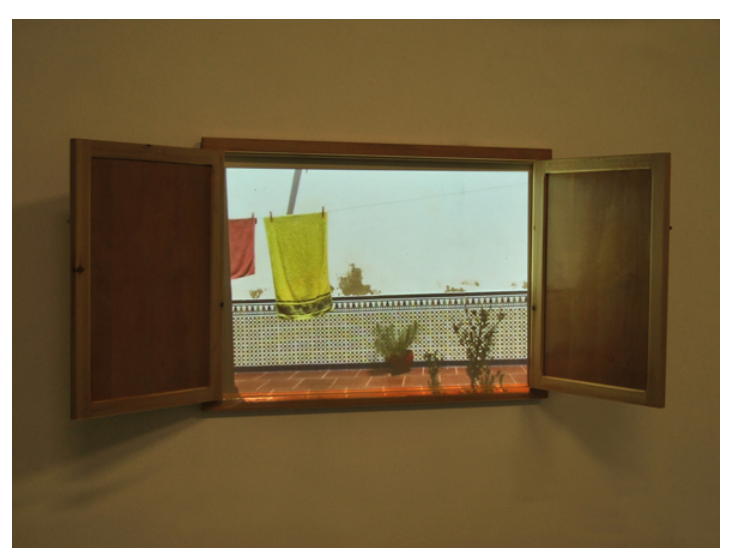

*Ilustración 2: Carmen López. Espacio Virtual/Real. Instalación, Valencia, 2011.*

Desde ahí se opta por realizar encuestas a personas de diferentes contextos y procedencias para ver qué diferencias y similitudes se encuentran entre el concepto de intimidad entendido por todos ellos y la relación de cada cual con lo tecnológico en su vida diaria.

En una segunda fase surge la necesidad de generar un proyecto acorde con las nuevas vivencias personales, marcadas por la migración. Aparece la idea de generar una base de datos formada por un corpus de vídeos, registrados en los diferentes lugares, albergada en internet mediante aplicaciones de computación en "la nube", permitiendo así la accesibilidad desde cualquier lugar, disponiendo de una conexión a internet desde un dispositivo, propio o ajeno.

Una vez decidida la práctica se lleva a cabo el desarrollo del marco teórico, en el que se investigan los principales conceptos de interés: intimidad, migración y su relación con los medios de comunicación, el archivo y la recopilación de elementos que dan lugar a una narración no lineal, las bases de datos albergadas en internet, la autobiografía, computación en "la nube" y dentro de ella, las herramientas de almacenamiento *online*.

En la cuarta fase se analizan los sistemas de almacenamiento y se lleva a cabo la elaboración de dos clases de fichas: un modelo para las encuestas sobre la intimidad y otro para el análisis de las aplicaciones, ordenando así los resultados obtenidos.

9

La quinta fase consiste en la elaboración del corpus de vídeos, del archivo en la red y del análisis de la interfaz seleccionada. Los vídeos han sido grabados durante el último año, principalmente, pero en esta fase se completa el material y se ordena, atendiendo a criterios de localización y cronología. Para terminar, se realiza el análisis de los resultados y la elaboración de las conclusiones.

## **2. Marco teórico. Contra el olvido de lo cotidiano**

### **2.1 Migraciones y modo de vida (Europa 2013)**

El proyecto se centra en las migraciones llevadas a cabo durante los tres últimos años, periodo en el que ha tomado forma la idea que presentamos, e intenta analizar mediante diversos métodos (encuestas, noticias de actualidad y estadísticas) la situación en que se encuentra una parte de la población europea en los últimos tiempos. Si bien, la migración como concepto es algo común que se ha venido produciendo en todas las zonas geográficas y por diferentes motivos y acontecimientos históricos a lo largo de los siglos, en nuestro estudio, destacamos el fenómeno de las emigraciones desde España a diferentes puntos del mundo, principalmente Alemania, Reino Unido o Estados Unidos. Contrasta así la tendencia de un país caracterizado, en las últimas décadas, por movimientos principalmente inmigratorios procedentes del norte de África, Sudamérica o países del este de Europa, que se encontraban en situaciones económicas y sociales menos favorables que la española y por otro lado, movimientos dentro del país que llevaban a la población a moverse desde las zonas rurales hacia las grandes urbes con la consecuencia de una creciente desertización de las primeras y congestión de las segundas. Sin embargo, la situación ha cambiado en los últimos años y en la actualidad, España se encuentra en una situación económica y cultural inferior a la de varios países del resto de Europa, por lo que, además de reducirse la entrada de inmigrantes de otros países, se produce un mayor número de emigraciones. Los motivos son tanto económicos como sociales y culturales.

Hace ya varias décadas desde la última ola de emigración que sufrió nuestro país, allá por la década de los sesenta y setenta. Durante la guerra civil española y en los años anteriores al fin de la dictadura. En esos momentos, las emigraciones se producían, principalmente por

11

motivos políticos además de económicos, el descontento con la situación española o el instinto de supervivencia. Muchos de estos movimientos eran clandestinos y el destino más frecuente era Francia, por ser el país más cercano. Más tarde, se empezaron a producir emigraciones, principalmente a Francia y Alemania, países en vías de desarrollo que daban la bienvenida a inmigrantes de toda Europa con el objetivo de ayudar a crecer sus respectivas sociedades. Tras la llegada de la democracia en España, se produjo progresivamente un crecimiento económico que en las últimas décadas ha pasado a ser insostenible, con el crecimiento de la burbuja inmobiliaria, por lo que, las emigraciones desde nuestro país hacia otros se redujeron enormemente y se empezó a registrar un crecimiento de inmigrantes en nuestras fronteras en busca de oportunidades. La realidad de los últimos años vuelve a cambiar radicalmente, la crisis económica europea y dentro de ella la española, hacen que hoy en día, miles de personas salgan de sus lugares de origen, en busca de una vida mejor en algún otro país, que se supone en mejores condiciones económicas.

Hay una diferencia entre el hecho de desplazarse de un lugar a otro y el hecho de migrar, que implica sobre todo buscar un lugar donde habitar y un hogar. La migración ha sido conceptualizada como un movimiento en el espacio pero es necesario pensarla además como un movimiento en el tiempo. Cada sociedad posee una experiencia específica del tiempo, un ritmo diferente en los eventos y en la manera en que el sujeto los experimenta<sup>[3](#page-17-0)</sup>. La migración supone un proceso de adaptación a los nuevos ritmos de un lugar y por ello, en nuestra propuesta, buscamos estrategias para ello, resultando el vídeo la manera de llevarlo a cabo.

<span id="page-17-0"></span><sup>3</sup> BAL, Mieke, HERNÁNDEZ-NAVARRO, Miguel Ángel, *2Move. Video Art Migration*, Murcia, Cendeac, 2008, pág 117.

Mieke Bal nos habla de la "estética migratoria<sup>[4](#page-18-0)</sup>" y en algunos de sus textos relaciona los conceptos de migración, como movimiento social de las personas con el vídeo como forma de expresión muy difundida de la imagen en movimiento y a su vez lo relaciona con aspectos que tienen que ver con la memoria. Las tres, son cuestiones fundamentales de este trabajo. Partimos de la experiencia personal que nos lleva a considerar la memoria como el punto clave en el proceso de la migración. Según la autora, lo más importante a tener en cuenta sobre la memoria es el hecho de que tiene lugar en el presente: *"Without memory there can be no present"[5](#page-18-1) .* Por otro lado, sin una posición en el presente, uno no puede tener memorias<sup>[6](#page-18-2)</sup>. Esta idea define nuestro proyecto, de manera que, tras analizar a grandes rasgos uno de los problemas de la situación social actual, sustrato de la propuesta que se plantea, se delimita el contexto en el que se inscribe la experiencia personal que motiva nuestra investigación y que se centra en los sentimientos que conlleva el hecho de ser uno de esos emigrantes españoles que viaja a un país en busca de oportunidades acordes a su formación o con el objetivo de encontrar una vida mejor y seguir creciendo. Con ello surge la necesidad de hacer hincapié en la memoria, de perpetuarla y convertirla en presente, utilizando el vídeo como medio.

*"Movimiento, tiempo, memoria y contacto, aclararán (...) de qué manera el vídeo y lo migratorio pueden explicarse mutuamente, y unidos, plasmar el concepto de estéticas migratorias"* **[7.](#page-18-3)**

<span id="page-18-0"></span><sup>4</sup> BAL, Mieke, «Estéticas migratorias: movimiento doble» *Exit, Imagen y Cultura*, nº 32, Editorial Rosa Olivares & Asociados S.L., Noviembre 2008- Enero 2009

<span id="page-18-1"></span><sup>5</sup> "Sin memoria no puede haber presente"

<span id="page-18-2"></span><sup>6</sup> BAL, Mieke, HERNÁNDEZ-NAVARRO, Miguel Ángel, *2Move. Video Art Migration*, Murcia, Cendeac, 2008, pág 46.

<span id="page-18-3"></span><sup>7</sup> BAL, Mieke, «Estéticas migratorias: movimiento doble» *Exit, Imagen y Cultura*, nº 32, Editorial Rosa Olivares & Asociados S.L., Noviembre 2008- Enero 2009

Mi primera emigración, se produjo al abandonar el lugar de nacimiento, la casa familiar, para estudiar en otra ciudad desde la que me era posible volver frecuentemente. Sin embargo, la primera emigración (entendiendo emigración como salida del país en busca de un de otra cultura y modo vida radicalmente diferente) se produjo dentro del marco de una beca erasmus, el país de destino era Italia y la ciudad Venecia, en el año 2009. En ese momento, la situación económica empeoraba gradualmente. Aún así, mi percepción era la de estar cumpliendo una estancia limitada en otro país, con fecha de vuelta a corto plazo.

En 2012, empecé otra aventura similar en Reino Unido, concretamente en Mánchester, dentro del marco de becas *Freemover* del Máster de Artes Visuales y Multimedia en el que se presenta este proyecto. En principio se trataba de una estancia de cinco meses para asistir a las clases de la universidad de destino, pero lo que empezó como algo temporal ha pasado a ser un plan a largo plazo. Hoy en día, me encuentro viviendo en Reino Unido, sin planes de vuelta. La sensación esta vez es diferente, se juntan la esperanza de cumplir los objetivos marcados (absorber la energía de una ciudad llena de estímulos culturales y artísticos para progresar en el ámbito personal y profesional) con el desarraigo, la añoranza hacia los espacios de la infancia y la pérdida de puntos de referencia que supone tener constantemente la necesidad de recordar y archivar los recuerdos.

Durante mi estancia en Manchester, conocí a personas que estaban en mi misma situación, es decir sin perspectivas de vuelta a sus respectivos países y me interesé por saber cómo era su vida íntima en un país extraño, sus relaciones con familiares y amigos desde la lejanía. Empecé a vincular el hecho de migrar, como proceso de adaptación y búsqueda de un nuevo lugar en el que habitar, con los temas que me habían interesado hasta el momento (las relaciones entre los elementos tecnológicos de comunicación y la intimidad o la apropiación mediante el arte de espacios ajenos para hacerlos propios).

Una de las primeras acciones que realicé fue elegir a un grupo de personas de diferentes procedencias y estilos de vida para hacer encuestas relacionadas con la intimidad y la consideración que esas personas tenían de ella. Las respuestas se pueden consultar en los anexos del proyecto. En ellas vemos la información obtenida mediante las preguntas junto a ciertos datos personales de los participantes que, a mi modo de ver, son clave en la concepción de intimidad que cada uno tiene y en su uso de las nuevas tecnologías. De esta forma, una persona que nace y vive en el mismo lugar durante su vida, rodeada de las mismas personas, no utiliza los medios de comunicación de la misma manera que una que vive lejos de su país, de igual manera, una persona perteneciente a la cultura islámica, no tiene los mismos valores en relación a la intimidad que una católica no practicante.

Por ejemplo, a la misma pregunta de ¿qué entiendes por intimidad?, J.R. L., hombre, ingeniero informático de 26 años, español y residente en Milton Keynes (Reino Unido), responde: *"Como aquel "espacio" en el que la persona actúa y se comporta tal y como es. Todo lo que ocurre en dicho espacio únicamente es conocido por él o ella o compartido con gente cercana de su alrededor."*, y C. O. C, mujer, tramitadora judicial de 41 años, española y residente en Albacete, contesta: *"La intimidad la entiendo como algo más individual, es el espacio y el sentimiento que una persona tiene o quiere tener para momentos determinados, que no desea compartir con nadie ni nada."*, contrastando con estas dos que vinculan la intimidad con el espacio físico y los objetos, C. Ö., hombre, estudiante de posgrado de 25 años, nacionalidad turca y residente en Manchester, opina: *"Intimacy is based on much more abstract values and not concrete and physical concepts (like nudity, smoking etc.) Thoughts and believes are key elements of my intimacy definition"[8](#page-20-0)* .

Mientras que en los dos primeros casos, las personas vinculan la intimidad a un lugar y a momentos de soledad o aislamiento, en el tercer

<span id="page-20-0"></span><sup>8</sup> "La intimidad está basada en valores mucho más abstractos y no en conceptos concretos y físicos (como la desnudez, el fumar etc.) Los pensamientos y las creencias son elementos clave de mi definición de intimidad".

caso, la intimidad se asocia a pensamientos y creencias, no tiene nada que ver con el espacio físico.

Podemos ver que la definición de intimidad cambia de una persona a otra, por factores culturales o situación personal. Otras respuestas, totalmente diferentes en relación al mismo concepto fueron: "*Intimacy is closeness between me and another person*" [9](#page-21-0) , "*Intimacy, it's a sense of freedom and privacy at the same time*" [10](#page-21-1), "*Para mi la intimidad es el espacio y el tiempo que corresponden a lo personal, secreto, oculto e individual*" o "*La intimidad para mí significa algo que sólo veo, entiendo y vivo yo misma. Pocas veces la he compartido y si lo he hecho, ha sido por alguien importante en mi vida o por descuido. La intimidad la puedes encontrar desde en un cajón de una mesita de noche hasta en el monedero de alguien*".

La encuesta abarcaba también la relación entre el espacio privado y las tecnologías como claves de la comunicación, intentando así buscar diferencias entre la opinión de personas que residen cerca de sus lugares de origen y otras que se encuentran en diferentes países y culturas. A la pregunta de ¿Qué papel cumplen los medios tecnológicos (TV, internet, videojuegos, *smartphones*…) en tus momentos y espacios íntimos?, las respuestas contrastaban, desde: *"They are indifferent to me. This is due to the fact that in this moment I just want to be alone"[11](#page-21-2)*, hasta: *"En este momento, todo. Mantener una relación a distancia implica que la relación no existe sin esos medios. Podría considerarme totalmente dependiente de los medios tecnológicos: internet y smartphone. De hecho conocí a mi actual pareja a través de una red social y skype y no concibo intimidad sin esos medios".*

Una vez más, las respuestas fueron muy variadas pero interesantes todas ellas, de cada situación diferente, surgen ideas que explican las condiciones de vida de esa persona, lo cual me hace pensar que cada

<span id="page-21-0"></span><sup>9</sup> "Intimidad es cercanía entre yo y otra persona".

<span id="page-21-1"></span><sup>10</sup> "Intimidad es un sentimiento de libertad y privacidad al mismo tiempo".

<span id="page-21-2"></span><sup>11</sup> "Son indiferentes para mi. Esto tiene que ver con el hecho de que en este momento solamente quiero estar sola".

cual tiene sus propias técnicas para preservar lo que considera intimidad y su relación con el entorno (tanto físico como virtual) y con los medios e innovaciones al alcance. Los factores que nos diferencian son la clave para entender nuestro comportamiento y nuestras motivaciones, las cuales en este caso, definen el proyecto que presentamos, contextualizado en una situación de lejanía de las bases culturales de las que se parte, utilizando la práctica del registro en vídeo como medio de apropiación de los espacios e internet y la computación en "la nube" como entorno al que podemos acceder desde cualquier lugar, en cualquier momento, cuando necesitemos recordar un lugar, ver una imagen o utilizar uno de esos fragmentos de vídeo para crear algo nuevo.

# **2.2 Datos y estadísticas. Motivos, problemáticas y soluciones**

En la década pasada, marcada por el crecimiento económico, España, vivió un espectacular aumento de su población. Hoy en día, presenta tan malas perspectivas que ha dejado de ser receptor de inmigrantes y se ha convertido poco a poco en un exportador de emigrantes. En 2011, en la prensa española se leía: *"3.632 inmigrantes llegaron a las costas españolas en 2010, la cifra más baja de la última década"*(ene, 2011), *"La Audiencia expulsa a 15 de los 16 saharauis que llegaron en patera"*(feb, 2011) ó *"Rescatada una patera con 61 ocupantes en Granada"* (feb, 2011), pero ya en ese mismo año, los titulares empiezan a variar gradualmente. Junto a las noticias de inmigración, se leen otras como: *"Jóvenes a Alemania"* (feb, 2011), *"Bajan los inmigrantes en la región por primera vez en 10 años"* (mar, 2011), *"Alemania se ofrece como refugio para los ingenieros"* (jun, 2011), *"El futuro no lo veo aquí, lo veo en otro país"* (jul, 2011), *"La población baja en España por la crisis"* (jul, 2011), *"Emigrantes otra vez"* (dic, 2011), *"La salida de españoles se dispara un 36,6% este año por la crisis"* (dic, 2011), *"Emigración juvenil"* (jul, 2012) o *"La emigración española a Alemania se* dispara al nivel de hace 40 años" (may, 2013)<sup>[12](#page-23-0)</sup>.

Hace apenas cinco años, España aspiraba a formar parte del G8<sup>[13](#page-23-1)</sup>, junto a los países más ricos del mundo. Hoy, todo ese escenario ha resultado ser ilusorio y la situación actual dista mucho de ese punto.

Una tasa de paro del 5,6%, la alemana, frente a otra por encima del 27,1%, la española, explican claramente que el año pasado se disparara la emigración desde España a Alemania. Creció un 45%, según la oficina de estadística alemana, datos similares a los de 1960.

La población que se reduce es las más joven mientras que aumenta la mayor. Así, el mayor descenso se produjo entre los de 25 a 29 años; seguidos de los de 30 a 34 años, por el contrario crecieron los habitantes

<span id="page-23-0"></span><sup>12</sup> El País Digital, «Titulares de noticias seleccionados entre 2011 y 2013» <http://elpais.com/buscador/> [08/05/2013]

<span id="page-23-1"></span><sup>13</sup> ESTEFANÍA, Joaquín, «Emigró mi hija», *El País Digital* <http://elpais.com/elpais/2013/04/18/opinion/1366294935\_315135.html> [08/05/2013]

de 90 a 95 años. Los principales destinos de los emigrantes españoles fueron Ecuador, Reino Unido, Francia y Alemania<sup>[14](#page-24-0)</sup>.

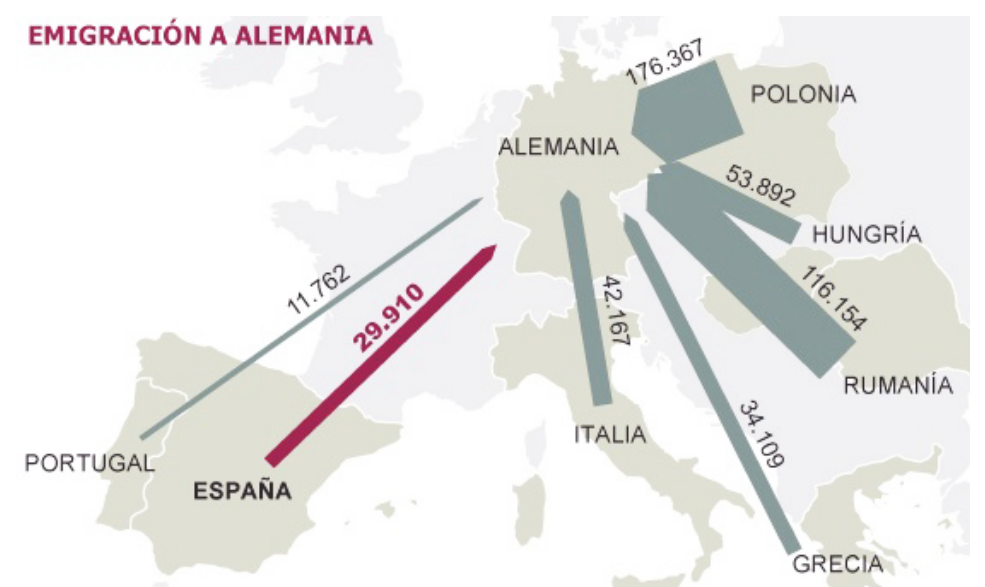

*Ilustración 3: Emigración hacia Alemania en 2012, Gráfico sacado de El País, edición digital, en el artículo: La emigración española a Alemania se dispara al nivel de hace 40 años. Mayo de 2013.*

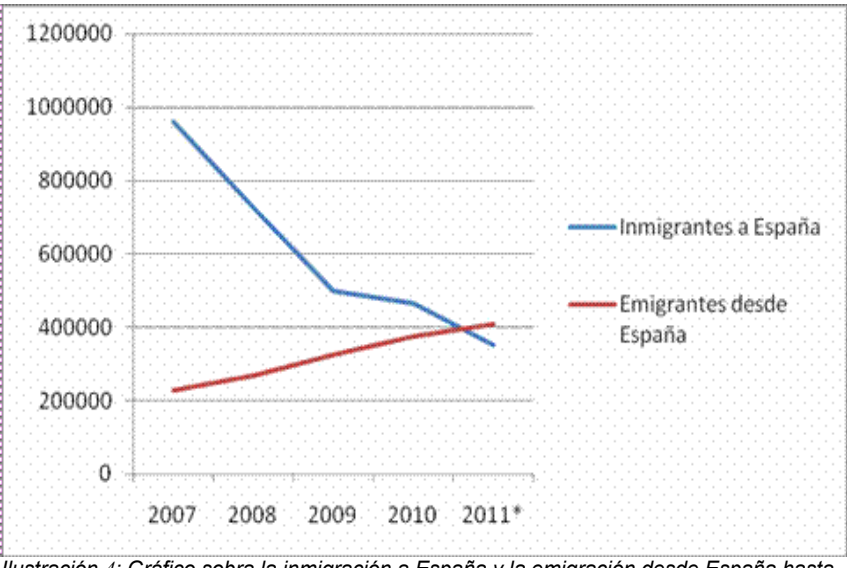

*Ilustración 4: Gráfico sobra la inmigración a España y la emigración desde España hasta 2011, Estadística de Variaciones Residenciales y Estimaciones de la Población Actual, INE.*

<span id="page-24-0"></span><sup>14</sup> Anónimo, «La población de España disminuye por primera vez debido a la emigación», *La Tercera,* 26 junio 2013 <http://www.latercera.com/noticia/mundo/2013/06/678-530077-9 poblacion-de-espana-disminuye-por-primera-vez-debido-a-la-emigracion.shtmlpor> [27/06/2013]

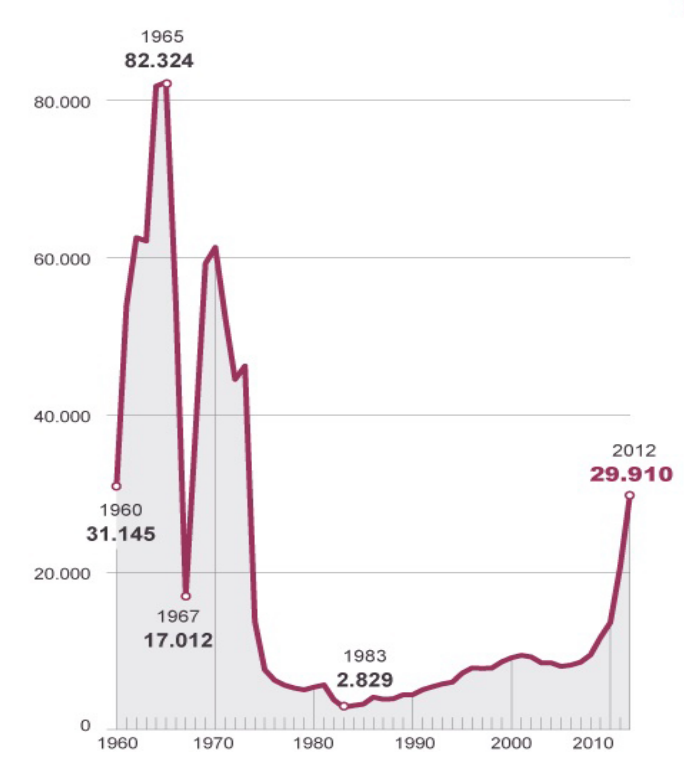

*Ilustración 5: Emigración española a Alemania desde 1960, Gráfico sacado de El País, edición digital, en el artículo: La emigración española a Alemania se dispara al nivel de hace 40 años. Mayo de 2013.*

Los motivos pasan por mala gestión por parte de los gobiernos y especulación inmobiliaria, entre otros, y presentan una situación crítica para el país a corto, medio y largo plazo. En un clima así, la única solución posible para gran parte de la población joven es la salida del país en busca de nuevas y mejores oportunidades, con las consecuencias que supone para ellos mismos, familiares y amigos, además de a nivel social, donde se plantea el problema de una generación de personas preparadas que abandonan el país dejando un vacío que será visible con el paso de los años y que, sin duda, afectará a la sociedad a nivel económico, social y cultural.

20

## **2.3 Necesidad de espacios personales reconocibles**

Después de una migración, existe una etapa en la que se produce desconcierto por las nuevas costumbres y necesidad de encontrar puntos de referencia. Hay una sensación de cierto desarraigo en las personas que dejan sus lugares de origen y concretamente en mi caso, que a veces se intenta disminuir buscando estar siempre conectado a todo lo que se echa de menos, posibilidad que ofrecen las nuevas tecnologías y los dispositivos móviles con internet a través de plataformas como Facebook o programas como Skype. Aún así, se pierde el componente físico (tocar y oler a las personas, utilizar objetos determinados, saborear una receta, etc). La sensación de refugio y protección del hogar, del cuarto propio y de los objetos y espacios de la infancia, queda en la memoria. Los nuevos refugios son tan efímeros que raramente dejan una huella sentimental parecida, pero la necesidad de hacerlos lo más acogedores posible, nos lleva a buscar soluciones, a través del arte y utilizando los medios tecnológicos a nuestra disposición.

### **2.3.1 Poética del espacio y de lo íntimo**

*"Se puede vivir sin intimidad (y quizás, según la hipótesis, es así como tenemos que ir aprendiendo a vivir), porque la intimidad no es imprescindible para vivir. La intimidad sólo es necesaria para disfrutar de la vida."* [15](#page-26-0)

Los espacios íntimos son, en su mayoría, espacios *ensalzados[16](#page-26-1)*, por ello resulta difícil determinar su valor real, puesto que son nuestros espacios amados y carecemos de objetividad con respecto a ellos. A su valor de protección, adherimos valores imaginarios que pronto se convierten en

<span id="page-26-0"></span><sup>15</sup> PARDO, José Luis, *La intimidad*, Valencia, Pre-Textos, 1996, pág. 30.

<span id="page-26-1"></span><sup>16</sup> BACHELARD, Gaston, *La poética del espacio*, México, Fondo de Cultura Económica, 1986, pág 28.

dominantes. Esto nos ayuda a sentir cobijo y arraigo en el mundo. En palabras de Bachelard: *"El espacio captado por la imaginación no puede seguir siendo el espacio indiferente entregado a la medida y a la reflexión del geómetra. Es vivido."[17](#page-27-0)* Se manifiesta así una diferencia entre los espacios en los que estamos de paso, los no-lugares según la teoría de Marc Auge, dominantes en las sociedades *"sobremodernas"[18](#page-27-1)* , y los lugares antropológicos, sentidos como propios, que nos pertenecen de alguna manera porque nos sirven de refugio del mundo exterior.

Cuando la migración se produce, a menudo resulta difícil otorgar esos valores imaginarios a los espacios que se habitan, pero es más que necesario para contrarrestar la sensación de desarraigo. Así, una casa es, en un primer momento, ese espacio medido por el geómetra. Sus valores se definen en metros cuadrados, en número de estancias. Más adelante, habitamos día a día ese espacio y nos vamos haciendo a él. Acumulamos vivencias y recuerdos, lo ocupamos con nuestros objetos personales e incluso lo nombramos ante otros como *nuestro hogar.* Se convierte, entonces, en un espacio definido por valores imaginarios. ¿De qué manera los refugios efímeros y los albergues ocasionales reciben, entonces, en nuestros ensueños íntimos, valores que no tienen ninguna base objetiva?[19](#page-27-2)

En el momento en el que llegamos a considerar esa casa como nuestro rincón en el mundo, la objetividad en cuanto al espacio físico deja de importar. Es nuestro universo. Nos proporciona ilusión de estabilidad y de protección.

Entramos así en la esfera privada, el lugar donde "el uno" toma conciencia de su existencia frente a "los muchos", el nido donde el individuo tiende a desarrollar sus potencialidades lejos del ruido de la colectividad<sup>20</sup>. De esta manera, se genera algo que José Luis Pardo define como "*La teoría frutal de la intimidad"* en la cual "*la persona sería como un aguacate; siendo la piel exterior la publicidad, la capa protectora,*

<span id="page-27-0"></span><sup>17</sup> BACHELARD, Gaston, *La poética del espacio*, México, Fondo de Cultura Económica, 1986, pág 28.

<span id="page-27-1"></span><sup>18</sup> AUGE, Marc, «Los no lugares. Espacios del anonimato»1992 <http://designblog.uniandes.edu.co/blogs/dise2609/files/2009/03/marc-auge-los-nolugares.pdf> [30/08/2013]

<span id="page-27-2"></span><sup>19</sup> BACHELARD, Gaston, *La poética del espacio*, México, Fondo de Cultura Económica, 1986, pág. 29.

<span id="page-27-3"></span><sup>20</sup> BÉJAR, Helena, *El ámbito íntimo*, Madrid, Alianza Editorial, 1995, pág. 15.

*brillante y a la vez algo áspera e indigesta, puesto que ostenta el monopolio de la violencia, que se ve desde fuera y que protege el interior. La carne nutritiva y suculenta sería la privacidad, zona de madurez donde los individuos disfrutan del tesoro de sus propiedades que guardan celosamente de la pública voracidad para proteger su libertad. La intimidad sería el hueso opaco, macizo, impenetrable, el corazón o núcleo y semilla germinal a la vez, que no tiene sabor ni brillo."[21](#page-28-0)*

Pero, ¿por qué es tan importante aislarse de ese ruido y endurecer la piel para que proteja la privacidad, que nosotros consideramos tan jugosa? Quizá porque nos hayamos inmersos en una sociedad enteramente individualista, en la que los valores de comunidad y de sociedad, se pierden o se transforman cada día. Se produce, así, el fenómeno del aislamiento, de la vuelta a los valores de la intimidad, de lo privado y de la lucha por las causas individuales y no colectivas.

El individualismo es un fenómeno característico de las sociedades democráticas, contiene elementos originales: el aislamiento del prójimo considerado como multitud, el retiro a una privacidad compuesta por los más íntimos, el abandono de la gran sociedad y el repliegue en la vida doméstica. Emerge en condiciones históricas que hacen posible la ciudadanía, es decir, el reconocimiento del individuo como unidad política. Esta nueva moral se extiende después al dominio privado y acaba por imponer una nueva concepción de las relaciones humanas. El "*sentimiento de igualdad"[22](#page-28-1)* inclina a los hombres hacia la independencia, como consecuencia obtenemos relaciones entre seres que no se necesitan más que ocasionalmente y con algún fin concreto que, habitualmente será en beneficio de ellos mismos y no de una empresa común.

Inmersos en esta dinámica individualista, donde se exalta lo privado, se genera una sensación de indiferencia hacia las causas comunes. Nos dedicamos en gran medida a cultivar las obsesiones cotidianas y las relaciones con los demás se vuelven superficiales. Este sentimiento de

<span id="page-28-0"></span><sup>21</sup> PARDO, José Luis, *La intimidad*, Valencia, Pre-Textos, 1996, pág. 13.

<span id="page-28-1"></span><sup>22</sup> BÉJAR, Helena, *El ámbito íntimo*, Madrid, Alianza Editorial, 1995, pág. 59.

recelo y de aislamiento se potencia al vivir fuera de un entorno familiar conocido, en el que los puntos de referencia son vitales para sentirse integrado. Factores como el idioma o la cultura, potencian el desarraigo y la necesidad de sentir refugio dentro de ese mundo, hostil al principio, en el que nos encontramos.

Helena Béjar muestra un punto de vista pesimista acerca del carácter profundamente individualista de la sociedad actual: "*Los habitantes de la ciudad sienten una absoluta indiferencia unos por otros; la atención ya no se dirige al vecino sino a uno mismo. Individualismo y egoísmo van a la par en este nuevo mundo."[23](#page-29-0)* De esta manera, hace referencia a lo que para ella es una grave enfermedad de la sociedad actual: *el intimismo.* 

Durante mucho tiempo se han echado de menos las luchas por causas comunes y la intención de mejorar la sociedad, más allá de los casos que nos atañen particularmente.

Sin embargo, recientemente, hemos podido observar una vuelta a esa lucha social. Los motivos: una sociedad en crisis, en la que el sentimiento de angustia y de impotencia por las decisiones equivocadas de las clases políticas y la falta de modelos de gobierno válidos, nos lleva a dar valor a la protesta colectiva, a la lucha común por encima de lo individual. Son cambios sociales demasiado recientes, puntuales y localizados pero que se repiten cada vez con más frecuencia en nuestros días. El tiempo permitirá hacer un análisis de ello y sin duda, el cambio social se está produciendo y evolucionará en alguna dirección concreta, que veremos con el paso de algunos años. El ideal será llegar a un equilibrio entre lo íntimo y lo público, lo individual y la causa social.

<span id="page-29-0"></span>En el actual proyecto, los valores privados sirven de vía de escape a lo hostil del mundo público desconocido. En un principio, tras la migración se diferencian varias fases, primero se produce un refugio en lo doméstico o fase de adaptación al nuevo ambiente, en la que se intenta acomodarse y hacer propio el lugar de vida, mediante el despliegue de 23 BÉJAR, Helena, *El ámbito íntimo*, Madrid, Alianza Editorial, 1995, pág. 147.

costumbres íntimas. Tras esa fase, empieza la progresiva actividad social y la búsqueda de lo nuevo. Es ahí donde empieza la obsesión por la memoria, el archivo y lo autobiográfico como remedio al cambio y al olvido. Lo más cotidiano se convierte en lo más relevante.

Se intenta registrar lo íntimo, que en gran parte se configura como el núcleo de nuestra personalidad en base a los recuerdos y referencias que asociamos con momentos especiales de nuestra vida. En muchos casos, esos recuerdos tienen que ver con la infancia, los lugares en los que se vive, la casa familiar, los objetos y costumbres. En el futuro, ¿reconfigurarán las tecnologías nuestra concepción del espacio? ¿estarán nuestros recuerdos ligados a lo virtual tanto como a lo físico? Quizás recordaremos con añoranza ciertos entornos virtuales como parte de nuestra memoria, de la historia de nuestra vida.

#### **2.3.2 De un cuarto propio a un cuarto propio conectado**

En 1929, Virginia Woolf nos hablaba de la intimidad necesaria para la creación. En su ensayo *Un cuarto propio,* realiza un análisis socio-político de la época desde una perspectiva de género, pero además enfatiza una idea que se puede extrapolar más allá de lo femenino, la necesidad de intimidad, un valor en alza, y de poseer un espacio propio como requisito imprescindible para la realización de cualquier tipo de obra creativa:

*"Cuanto podía ofreceros era una opinión sobre un punto sin demasiada importancia: que una mujer debe tener dinero y una habitación propia para poder escribir novelas"[24.](#page-31-0)*

Lo importante era que se tratase de *"un alojamiento independiente, por miserable que fuera",* porque solamente en ese cubículo cerrado y aislado del mundo, su habitante podía sentirse protegido tanto del ruido y de los peligros de las calles como también *"de los reclamos y tiranías de sus familias"*, para entonces poder concentrarse en su obra -si se trataba de un escritor o escritora- y, fundamentalmente, en su *yo[25](#page-31-1)* .

Pero hoy en día, la pantalla de nuestras computadoras, que es el lugar en el que nos solemos aislar a menudo, no es tan sólida y opaca como los muros de los antiguos cuartos propios <sup>[26](#page-31-2)</sup>.

El título de este capítulo pertenece a dos autoras de épocas completamente diferentes y alejadas en el tiempo, por un lado a Virginia Woolf y su ensayo "Un cuarto propio", de 1929 y al texto de Remedios Zafra, que se apropia de ese *cuarto propio*, tradicionalmente identificado como parte de la esfera privada y lo contextualiza en la actual Cultura-Red, convirtiéndolo en *Un cuarto propio conectado* (a la red), hablando así del espacio público *online*[27](#page-31-3) . Contextualizamos así el marco del proyecto, puesto que, a pesar de tener su origen en la reflexión sobre la

<span id="page-31-0"></span><sup>24</sup> WOOLF, Virginia, *Una habitación propia*, Barcelona, Seix Barral, 1986, pág. 32.

<span id="page-31-1"></span><sup>25</sup> SIBILIA, Paula, *La intimidad como espectáculo*, Buenos Aires, Fondo de cultura económica, 2009, pág. 74.

<span id="page-31-2"></span><sup>26</sup> Ibíd. pág. 67.

<span id="page-31-3"></span><sup>27</sup> ZAFRA, Remedios, «Un cuarto propio conectado. Feminismo y creación desde la esfera público-privada online» 2012 <http://www.2-red.net/rzafra/text\_rzafra10.pdf> [22/03/2013]

intimidad y el espacio doméstico, se desarrolla en la red, utilizando entornos web para crear la zona íntima que se busca, mediante el archivo de vídeos al que accedemos desde los diferentes dispositivos móviles. Hablamos así de un espacio privado *online* que ofrece la posibilidad de convertirse en público y compartido.

Este escenario que es el mundo *online*, se presenta cada día como una parte más importante de nuestras relaciones sociales. Si antes hablábamos del aislamiento que se produce por el individualismo imperante en nuestra sociedad, paralelamente asistimos a otro fenómeno, el de las redes sociales. Nuestras relaciones con los demás individuos, tienen lugar, en la mayoría de los casos a través de la ventana de internet. A la vez, el espacio privado desde el que nos conectamos a internet opera como lugar de *concentración,* frente al flujo incesante y disperso de datos e información que caracteriza la época<sup>[28](#page-32-0)</sup>.

Sin embargo, dentro de la casa, encontramos diferencias culturales, tanto entre un tipo de vivienda y otro, como entre sus distintas estancias. No tiene pues, las mismas connotaciones, adquiridas históricamente, la cocina, que el dormitorio o cuarto propio.

El contexto-hogar, por tradición histórica, tiene una marcada herencia patriarcal, sin embargo, no pasa así con el cuarto propio, lugar privilegiado de libertad personal dentro del hogar. A priori, el *cuarto propio conectado* del que habla Zafra, parece posicionarse ecuánime para todos. Por ello representa un lugar idóneo para el refugio, la expresión libre y la creación de nuevas formas artísticas y por ello es el contexto en el que hemos elegido albergar nuestra base de datos puesto que nos ofrece esa disponibilidad que buscamos y que está relacionada con la migración. Partiendo de nuestras necesidades, ofrece la posibilidad de tener acceso desde cualquier punto y en cualquier momento. Internet es para ello la herramienta idónea y las aplicaciones en "la nube" ofrecen la capacidad de almacenamiento suficiente, así como diferentes opciones a la hora de

<span id="page-32-0"></span><sup>28</sup> ZAFRA, Remedios, «Un cuarto propio conectado. Feminismo y creación desde la esfera público-privada online» 2012 <http://www.2-red.net/rzafra/text\_rzafra10.pdf> [22/03/2013]

dar salida a esos vídeos registrados, pudiendo compartirlos con quien y cuando queramos, es tan fácil hacerlos públicos mediante enlaces en blogs, redes sociales o por *e-mail*, como mantenerlos en privado. Esta es la clave de la elección de la plataforma en "la nube".

Registrar las migraciones llevadas a cabo, se convierte así en modo de vida con perspectivas a largo plazo. La nomadología, la migración y el exilio caracterizan una época reciente y aún la actual<sup>[29](#page-33-0)</sup>, como muestran los titulares de los que hablábamos en el primer capítulo, es un fenómeno que cada día aumenta. En el caso particular de España es difícil saber cuales serán las consecuencias a medio y largo plazo, tanto para los que emigran como para el país que se vacía y envejece.

Aunque la posibilidad de moverse –voluntariamente- ha sido considerada como seña de identidad relacionada con aspiraciones y limitaciones sociales, no se trataría tanto de "qué" tipo de movilidad se tiene, sino de si disponemos [o no] del control sobre nuestra movilidad<sup>[30](#page-33-1)</sup> . ¿Puede decirse que las migraciones juveniles que se producen en España hoy en día son totalmente voluntarias? ¿Tenemos el control sobre nuestra movilidad? En algunos casos pueden coincidir las intenciones de migrar con las necesidades actuales, pero qué pasa cuando la mayoría de las personas se ven en una situación que pasa de ser deseable a recomendable o incluso obligatoria? Es en ese momento en el que se produce el fenómeno de la hiperconexión, la necesidad de estar conectado con el entorno que has abandonado físicamente, de forma virtual, es decir, a través de internet.

Resulta revelador que el "*estar en casa, estando afuera*" sea hoy uno de los correlatos de época de esta hipermovilidad<sup>[31](#page-33-2)</sup>.

<span id="page-33-0"></span><sup>29</sup> ZAFRA, Remedios, «Un cuarto propio conectado. Feminismo y creación desde la esfera público-privada online» 2012 <http://www.2-red.net/rzafra/text\_rzafra10.pdf> [22/03/2013] 30 Ibíd.

<span id="page-33-2"></span><span id="page-33-1"></span><sup>31</sup> ZAFRA, Remedios, «Un cuarto propio conectado. Feminismo y creación desde la esfera público-privada online» 2012 <http://www.2-red.net/rzafra/text\_rzafra10.pdf> [22/03/2013]

La actualidad nos habla de nuevos escenarios público-privados para la práctica creativa, para la construcción del *yo* y de los otros. Apropiarnos de ellos resulta hoy crucial para retomar, con más convicción si cabe, la creación de imaginarios emancipadores frente a la cultura más homogeneizadora y banal, pero también para nuestra propia construcción subjetiva en un mundo en red<sup>[32](#page-34-0)</sup> y es aquí donde pretende insertarse nuestra propuesta de práctica artística. Construir nuestro mundo en la red, investigando las herramientas que se nos ofrecen para ello, concretamente la computación en "la nube". Exploramos así un nuevo campo de posibilidades.

<span id="page-34-0"></span><sup>32</sup> ZAFRA, Remedios, «Un cuarto propio conectado. Feminismo y creación desde la esfera público-privada online» 2012 <http://www.2-red.net/rzafra/text\_rzafra10.pdf> [22/03/2013]

#### **2.3.4** *Extimidad* **como espectáculo**

*"Cuando las redes digitales de comunicación tejieron sus hilos alrededor del planeta, todo cambió raudamente, y el futuro aún promete otras metamorfosis. En los meandros de ese ciberespacio a escala global germinan nuevas prácticas difíciles de catalogar, inscriptas en el naciente ámbito de la comunicación mediada por computadora. Son rituales bastante variados, que brotan en todos los rincones del mundo y no cesan de ganar nuevos adeptos día tras días."* [33](#page-35-0)

En los últimos años se ha producido una rápida evolución desde la ya lejana invención del correo electrónico hasta la popularización de los canales de conversación (*chats*) que pasaron rápidamente a ser sistemas de mensajería instantánea y más adelante redes sociales (desde *MySpace* hasta *Facebook* o *Twitter*). Como consecuencia de todas estas novedades, la pantalla de nuestros ordenadores se ha convertido en una ventana siempre conectada con un sinfín de personas y entornos diferentes. La variedad de información que podemos encontrar en redes sociales y *blogs* es casi inabarcable y en muchos casos, como diría Paula Sibilia, sigue el modelo confesional del diario íntimo. O mejor dicho: diario *éxtimo[34](#page-35-1) .* Surge así una palabra nueva que define la tendencia a exponer la propia intimidad en la ventana global que es internet.

Es evidente que se produce un fenómeno de exhibición en la red, pero ¿es de verdad la intimidad de las personas lo que se muestra? En nuestra opinión no lo es al cien por cien. Lo que se muestra en la red es la parte que se quiere mostrar, lo que construye esa personalidad que se quiere mostrar al mundo y que en la mayoría de los casos no coincide con la verdadera personalidad de alguien. Se muestra lo trágico, lo provocativo, lo glamuroso, etc. A veces a modo de exorcización de los miedos y tristezas o simplemente con la intención de llamar la atención,

<span id="page-35-0"></span><sup>33</sup> SIBILIA, Paula, *La intimidad como espectáculo*, Buenos Aires, Fondo de cultura económica, 2009, pág. 15.

<span id="page-35-1"></span><sup>34</sup> Ibíd., pág. 16.
no sentirse sólo dentro de esta sociedad individualista en la que es difícil interesarse por el prójimo al igual que conseguir interés por parte de él. Sólo somos capaces de fijar nuestra atención en lo extremo, lo escandaloso o trágico. Por ello construimos una personalidad *éxtima* acorde con nuestras necesidades de atención por parte de los otros. En cualquier caso, no parece que tenga nada que ver con la verdadera intimidad de una persona.

Lo que sin duda es cierto es que se ha producido una proliferación de los géneros autobiográficos en sus diferentes formas: diarios, cartas, memorias, álbumes y autobiografías que ahora salen del formato papel y se insertan en la web. Es en este conjunto de expresiones donde se inserta nuestro proyecto, que es autobiográfico y albergado en la red, tomando la forma de archivo compuesto por diferentes piezas que intentan dar una visión global de una situación particular.

En nuestro proyecto, las imágenes que conforman el relato autobiográfico conceden realidad a la propia experiencia, la moldean y realizan, tejiendo, de alguna manera, la vida del *yo*. No es sólo un conjunto de imágenes, sino que se convierte en un modo de vida y una visión del mundo, la forma de relacionarse con el entorno y con las situaciones.

Es cierto que la propuesta sigue una tendencia típica de este nuevo contexto y es que, además de hacerse más "interactivos", los sujetos se están volviendo *"más visuales y menos verbales"* [35](#page-36-0) . Por ello proliferan las narraciones autobiográficas mediante vídeo, fotografía e imagen en general, mientras que desaparecen las escritas, en forma de novela o diario tradicional. Además los relatos de sí tienden a ser cada vez más instantáneos, presentes, breves y explícitos, características comunes a los vídeos que forman nuestra base de datos *online*.

Se pretende captar, en un periodo breve, un recuerdo o una sensación, conformando un corpus de vídeo que sea revisable y no desborde por su volumen.

<span id="page-36-0"></span><sup>35</sup> WOODS, Richard, «The next step in brain evolution», *The Sunday Times*, Londres, julio, 2006.

### **2.4 Autobiografía-Archivo personal-Videoblog**

Si buscamos definir el proyecto que se presenta de una forma breve, diríamos que es un archivo autobiográfico realizado en vídeo y albergado en "la nube" y de esta frase, sacamos algunos de los conceptos fundamentales que debemos definir para comprender las razones por las que se ha elegido este medio de expresión en nuestra práctica artística.

Uno ellos es el de autobiografía y para definirlo será necesario tomar como referencias principales, tres artistas que inspiran, por la intención de su obra, nuestro trabajo y son un punto de partida desde el inicio del desarrollo de esta investigación. Son las de Louise Bourgeois, Nan Goldin y Emmanuelle Antille, referentes por su intención y temática.

En cuanto al concepto de archivo tenemos dos referentes tradicionales que son clave a la hora de explicar el modo de contar una historia y dar una visión global, construida mediante fragmentos, son Walter Benjamin con el *Libro de Los Pasajes* y Aby Warburg con el *Atlas Mnemosyne*. Ambos defienden el carácter no lineal de la historia y utilizan elementos y conceptos aislados para ir tejiendo a partir de ellos, una genealogía que acaba como relato.

Como ejemplo de archivo de vídeo documental albergado en internet, referente principal de nuestra propuesta, hablamos del videoblog, Mafi.tv, que contiene fragmentos cortos, de carácter documental, que mapean las diferentes facetas de un país, Chile. Su manera de hacer consigue dar una visión general del panorama cultural y social del país, mapeando así el territorio abordado.

32

#### **2.4.1 Relato autobiográfico. Lo cotidiano y lo doméstico.**

Entroncando con la idea de nuestro proyecto, hablamos de la intersección entre arte y vida, dado que la obra del artista se convierte en modo de vida, a partir de finales del siglo XIX<sup>[36](#page-38-0)</sup>.

Dejando de lado la tradición europea hasta ese momento, mediante la cual la sociedad se divide en compartimentos sociales y económicos bien diferenciados y sometidos a códigos firmes de comportamiento, se llega a un momento posterior a la guerra de 1914 en el que toda esa tradición es erosionada, hecho que se refleja en la vida social y profesional.

En el arte, se abandonan los temas clásicos para empezar a hablar de la propia experiencia personal. Empieza así la preocupación por relatar las propias experiencias personales autobiográficas de una manera individual tanto en el contenido como en la forma. Se emplea para ello un espíritu más analítico y personal que genera una variedad de expresiones que enriquece enormemente el mundo de las artes plásticas.

De este modo, nos interesa tomar ejemplos clave de artistas que han trabajado la intersección entre arte y vida y más concretamente, aquellas que hablan, mediante su obra, de sus experiencias personales e íntimas. La problemática que retratan y la que viven no se diferencian, sino que utilizan la expresión artística para contar sus experiencias autobiográficas de manera explícita.

Ejemplo claro de ello es Louise Bourgeois, en la que vida y obra se funden en un todo. Reiteran los mismos conceptos que marcaron su infancia y el resto de su vida, a modo de exorcismo a través del arte. Lo que nos interesa de Bourgeois es precisamente eso, la atención que ha prestado, a lo largo de su carrera artística, a determinados temas y obsesiones personales y la capacidad de integrar el arte en su vida como

<span id="page-38-0"></span><sup>36</sup> GALLIS PEREIRA BARAONA, María Isabel, «Autorretrato y autorrepresentación: territorio de experimentación y cambio de paradigma en el siglo XX» Director: María José Martínez y Salomé Cuesta, [Tesis Doctoral]. Universidad Politécnica de Valencia, Departamento de Escultura, Valencia 2011, pág 138.

forma de garantía de salud mental, como una actividad terapéutica a través de revivir el trauma y sobrevivir al dolor, como ella misma explicó en varias ocasiones<sup>[37](#page-39-0)</sup>. La artista no concibe vida sin arte ni arte que no refleje aspectos de sus vivencias más íntimas y personales.

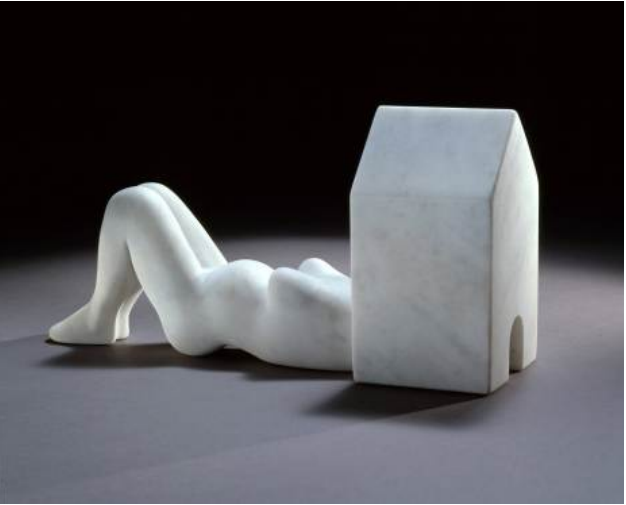

*Ilustración 6: Femme Maison. Louise Bourgeois, 1994*

De un modo también cercano en algunos aspectos a nuestro proyecto, exploramos la obra de Nan Goldin, que engloba un registro de sus vivencias cotidianas, desde las más trágicas hasta las más mundanas desde una perspectiva autobiográfica y con un carácter global. Cada fotografía cuenta por sí misma una historia, pero la potencia del relato se descubre al ver todas ellas en conjunto, entendemos en ese momento el por qué de una vida reflejada en el arte.

Nan Goldin se fotografía desde finales de la década de 1970 a sí misma y a sus diversos amantes y amigos, construyendo una narrativa biográfica (individual y colectiva) enriquecida por títulos que indican nombres, lugares o situaciones específicas. Las imágenes parecen tomadas de una manera espontánea en el momento justo en el que las cosas suceden, fruto de una mirada íntima, pero al mismo tiempo *voyeurista* y

<span id="page-39-0"></span><sup>37</sup> MAYAYO, Patricia, *Louise Bourgeois,* Guipúzcoa, Nerea S.A., 2002, pág. 9.

exhibicionista, tanto por parte de la artista como de sus "modelos"<sup>[38](#page-40-0)</sup>. Por otro lado, la cámara se convierte en una extensión de su cuerpo y una obsesión que hace del relato fotográfico un proyecto de vida.

"*La gente que aparece en mis fotos dice que estar con mi cámara es como estar conmigo. Es como si mi mano fuera una cámara. En la medida de lo posible, no quiero que haya ningún mecanismo entre el momento de fotografiar y yo. La cámara es parte de mi vida cotidiana, como hablar, comer o tener sexo. Para mí, el instante de fotografiar, en vez de crear distancia, es un momento de claridad y de conexión emocional.*" [39](#page-40-1)

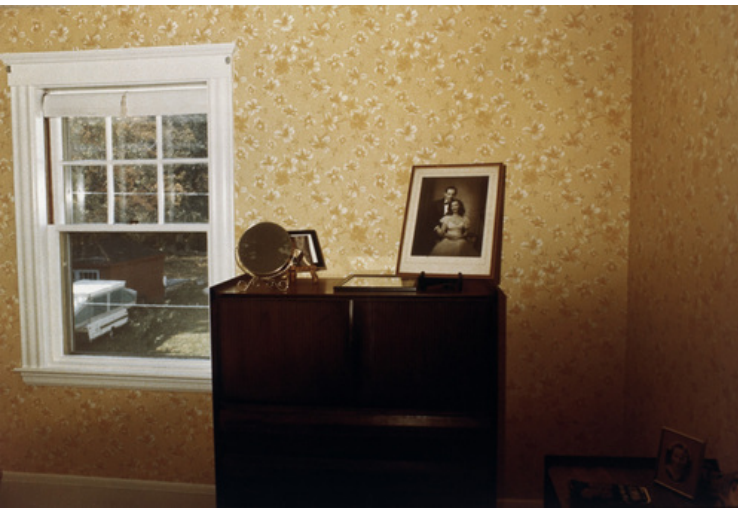

*Ilustración 7: Parents' Wedding Photo, Swampscott, Massachusetts. Nan Goldin, 1985*

Las fotografías de Goldin son una especie de archivo de personas y lugares que en conjunto relatan su historia, funcionan por separado pero adquieren su sentido total en conjunto, al hacer el repaso a años de

<span id="page-40-0"></span><sup>38</sup> GALLIS PEREIRA BARAONA, María Isabel, «Autorretrato y autorrepresentación: territorio de experimentación y cambio de paradigma en el siglo XX» Director: María José Martínez y Salomé Cuesta, [Tesis Doctoral]. Universidad Politécnica de Valencia, Departamento de Escultura, Valencia 2011, pág 164.

<span id="page-40-1"></span><sup>39</sup> GOLDIN, Nan, «La balada de la dependencia sexual», Aperture Books, Nueva York, 1986. Citado por Alan Pauls, *Nan Goldin. Balada de la dependencia sexual*, Revista El Malpensante, 2011 <http://www.elmalpensante.com/index.php?doc=display\_contenido&id=2585> [05/08/2013]

dedicación a la propia autobiografía<sup>[40](#page-41-0)</sup>. Es precisamente esto lo que nos interesa de su obra.

Autobiografía y el archivo son dos conceptos fundamentales en nuestro proyecto, como también lo es el componente íntimo y cotidiano de los vídeos, por lo que nos fijamos en la obra de Emmanuelle Antille. La artista trabaja en diferentes disciplinas, entre las que se encuentran el vídeo o la *performance*. Sus películas y proyectos de vídeo representan ficciones íntimas que representan madres e hijas, amigas, amantes, etc. en las que se llevan a escena relaciones de proximidad. Muchas de sus obras, se desarrollan en espacios domésticos o entornos íntimos en los que mezcla perspectivas de género, con un carácter crítico. Las pantallas de sus instalaciones reflejan lo real de la imágenes, próximas y lejanas a la vez. La artista se sitúa como personaje central de sus películas en las que las situaciones se desintegran a su alrededor<sup>[41](#page-41-1)</sup>. Esa domesticidad e intimidad que se desprende de su obra es la que nos interesa en esta investigación, puesto que el objetivo es contar una serie de cambios relacionados con la migración y la búsqueda de intimidad en los espacios nuevos.

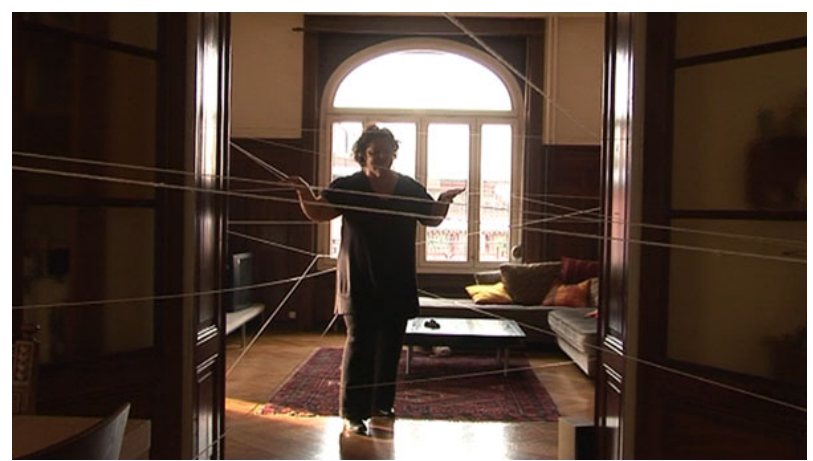

*Ilustración 8: Strings of affection. Emmanuelle antille, 2009*

<span id="page-41-0"></span><sup>40</sup> GOLDIN, Nan, *I´ll be your mirror*, Nueva York, Whitney Museumm of American Art, 1996, pág. 25.

<span id="page-41-1"></span><sup>41</sup> OLIVARES, Rosa, *100 Videoartistas,* Madrid, EXIT Publicaciones, 2001, pág. 62.

#### **2.4.2 Relato construido a través del archivo**

La actual investigación se centra en el concepto de archivo, puesto que, el objetivo es crear, mediante un número suficientemente amplio de piezas de vídeo, un archivo propio que mapee las migraciones llevadas a cabo. Nuestro archivo es de uso privado, ya que el material en bruto, resulta interesante, sobre todo, a nivel personal, como proyecto de vida y recopilación de acceso ubicuo, pero existe también la posibilidad de compartir los vídeos mediante enlaces web, seleccionando así, de una manera más personalizada, a quién o a quienes se dirigen. De igual manera, consideramos todos los vídeos para su uso en futuros proyectos, como materia prima para configurar piezas basadas en el relato de ficción.

Archivar se define como la acción de guardar elementos de diversa índole. Se hace con la intención de preservar la memoria ante el paso del tiempo<sup>[42](#page-42-0)</sup>. Mientras que almacenar o coleccionar consiste en "asignar" un lugar a una cosa, un objeto, una imagen o colocarla en un lugar determinado, el concepto de archivo entraña el hecho de "consignar"[43](#page-42-1) .

El principio armónico del archivo es también un principio de agrupamiento y el archivo, como tal, exige unificar, identificar, clasificar, su manera de proceder no es amorfa o indeterminada, sino que nace con el propósito de coordinar un "corpus" dentro de un sistema o un sincronía de elementos seleccionados previamente en la que todos ellos se articulan y relacionan dentro de una unidad de configuración predeterminada.<sup>[44](#page-42-2)</sup>

En relación a la memoria podemos identificar dos términos: *mnemé o anamnesis*, que se refiere al recuerdo vivo, espontáneo, fruto de la experiencia interna, e *hypómnema*, referido al acto de recordar. El archivo puede entenderse como el suplemento mnemotécnico que preserva la memoria y la rescata del olvido y la destrucción para convertirse en un

<span id="page-42-0"></span><sup>42</sup> «Archivar», *Diccionario de la Lengua Española. Vigesimosegunda edición*, <http://lema.rae.es/drae/?val=archivar> [14/08/2013]

<span id="page-42-1"></span><sup>43</sup> GUASCH, Ana María, *Arte y archivo. 1920-2010. Genealogías, tipologías y discontinuidades*, Madrid, Akal. Arte contemporáneo, 2011, pág. 10.

<span id="page-42-2"></span><sup>44</sup> Ibíd., pág. 10

verdadero memorándum. El principio de consignación, en cambio, es el que corresponde al aspecto documental de la memoria como *hypómnema.[45](#page-43-0)*

El objetivo de nuestro proyecto a lo largo de los últimos meses está centrado en la acción de "consignar" o destinar un lugar o sitio para colocar nuestros vídeos. El resultado, idealmente, sería un corpus de vídeos que describa, de manera autobiográfica, el contexto en la que se ha desarrollado el proyecto.

Para profundizar en el tema del archivo, es importante mencionar el *Libro de los Pasajes* de Walter Benjamin, un proyecto inacabado que el autor inicia en 1927, posteriormente prosigue entre 1930 y 1934, y continúa de manera más continua desde 1937 hasta su muerte en 1940.

*Das Passagen-Werk (El libro de los pasajes)* trata lo que podríamos llamar el *principio relacional-* la noción de interpelación como clave para la comprensión de los fenómenos sociales y culturales<sup>[46](#page-43-1)</sup>. En él Benjamin utiliza la teoría del montaje como una manera de desmantelar el estatus privilegiado de la unicidad, así como el sistema jerárquico que tal unicidad comporta y reconoce que la modernidad, aparte de potenciar el nacimiento de nuevas tecnologías, implica una radical reordenación en la representación y la experiencia del espacio y del tiempo, en el cual tanto los cambios materiales como los conceptuales desembocan en una idea de colapso dentro de una "simultaneidad casual" <sup>[47](#page-43-2)</sup>.

Los manuscritos que forman la obra de los pasajes, conformaron el borrador para el libro que habría de coronar el trabajo de su vida. Aunque la obra no llegó jamás a su forma final, se considera que habría tenido casi la misma apariencia que el borrador que ha llegado hasta

<span id="page-43-0"></span><sup>45</sup> GUASCH, *Ana María, Arte y archivo. 1920-2010. Genealogías, tipologías y discontinuidades*, Madrid, Akal. Arte contemporáneo, 2011, pág. 13

<span id="page-43-1"></span><sup>46</sup> ROLLASON, Chistopher, *El libro de los pasajes de Walter Benjamin y el Debate Cultural Contemporáneo en Occidente*, publicado en Modern Criticism, editores Christopher Rollason y Rajeshwar Mittapalli, Nueva Delhi: Atlantic Publishers and Distributors, 2002, pág. 296

<span id="page-43-2"></span><sup>47</sup> GUASCH, Ana María, *Arte y archivo. 1920-2010. Genealogías, tipologías y discontinuidades*, Madrid, Akal. Arte contemporáneo, 2011, pág. 22.

nosotros: un mosaico de fragmentos, citas y comentarios, reconstruido a partir de los manuscritos<sup>[48](#page-44-0)</sup>.

Benjamin toma como escusa las arcadas o pasajes arquitectónicos de París, un tipo de galerías que según él constituye "*la más importante arquitectura del siglo diecinueve*", y que interpreta como un fenómeno de extrema ambivalencia cultural. Como objeto histórico significativo e "*imagen del deseo y del sueño del colectivo*", tienen doble cara: lo que él llama la "*ambigüedad de las arcadas*". Una "*imagen dialéctica*" [49](#page-44-1) que apunta en dos direcciones al mismo tiempo y sería expresión tanto de la opresión, por la ideología del consumismo, como de la liberación, dentro de la utopía de la abundancia.

El estudio de Benjamin vincula los pasajes con otros numerosos fenómenos sociales y tecnológicos del siglo diecinueve pero siempre vuelve a recurrir al tema de las arcadas en cuanto que elemento arquitectónico que le sirve de metáfora central e imagen guía. Alrededor de ellas hace girar otros temas e imágenes.

Estas construcciones arquitectónicas no son más que la escusa para hilar una historia, la reconstrucción de su tiempo, no de manera lineal y narrativa, sino mediante fragmentos, por lo que, es tarea última del lector ubicar y organizar los fragmentos en un contexto más amplio, vincularlos con otros y dotarles de cierto orden y lógica secuencial. Digamos que deja una parte a la libre interpretación de la obra y concibe la historia de su tiempo de manera genealógica e innovadora.

Además el *Libro de los Pasajes* hace del "almacenamiento" su razón de ser, sustituyendo el texto discursivo por una acumulación de fichas en las que mezcla documentos autobiográficos con citas sobre fuentes ya publicadas y, en general, fragmentos yuxtapuestos en un proyecto abierto y susceptible de múltiples combinaciones, sería, pensado en clave digital,

<span id="page-44-0"></span><sup>48</sup> ROLLASON, Chistopher, *El libro de los pasajes de Walter Benjamin y el Debate Cultural Contemporáneo en Occidente*, publicado en Modern Criticism, Nueva Delhi, Christopher Rollason y Rajeshwar Mittapalli: Atlantic Publishers and Distributors, 2002, pág 262.

<span id="page-44-1"></span><sup>49</sup> HORKHEIMER, Max y ADORNO, Theodor, «Dialéctica del iluminismo», 1944 <http://www.marxists.org/espanol/adorno/1944-il.htm> [30/08/2013]

como una base de datos, archivados en carpetas temporales<sup>[50.](#page-45-0)</sup>

Vemos como, proyectos de estas características evidencian que la historia lineal siempre es manipulada o interpretada por el que la cuenta, mientras que una historia a través de fragmentos, puede dar lugar a diversas asociaciones de ideas creadas por el espectador y que estarán, relacionadas con sus propias vivencias personales y su bagaje cultural.

Otro proyecto, prácticamente simultáneo en su realización y que nos sirve para explicar la idea de relato a través de fragmentos es el del historiador alemán Aby Warburg. Mnemósine o Mnemosyne en inglés<sup>[51](#page-45-1)</sup>, es la diosa griega de la memoria, que da nombre a la recopilación que el autor hace en su atlas, un sistema de archivo que, según George Didi-Huberman, se define por no guiarse más que por principios movedizos y provisionales, lo que pueden suscitar *inagotablemente* nuevas relaciones -mucho más numerosas todavía que los términos- entre cosas o palabras que nada en principio parecía emparejar<sup>[52](#page-45-2)</sup>.

El *Atlas Mnemosyne* es el último gran proyecto en el que Aby Warburg trabajó desde 1924. Con su acopio de imágenes "Mnemosyne" quiere ser, ante todo un inventario de los modelos antiquizantes preexistentes que influyeron en la representación de la vida en movimiento y determinaron el estilo artístico en la época del Renacimiento<sup>[53](#page-45-3)</sup>.

<span id="page-45-0"></span><sup>50</sup> BUCK-MORSS, Susan, *Researching Walter Benjamin´s Passagen- Werk*, en *Deep Storage. Collecting, Storing and Archiving in Art*, Nueva York, P.S.1 Contemporary Art Center, y Seattle, Henry Art Gallery, 1998-1999. Citado por Ana María Guasch, *Arte y archivo. 1920-2010. Genealogías, tipologías y discontinuidades*, Madrid, Akal. Arte contemporáneo, 2011.

<span id="page-45-1"></span><sup>51</sup> «Mnemosine», *Babylon*, <http://diccionario.babylon.com/mnemosine/> [05/05/2013]

<span id="page-45-2"></span><sup>52</sup> DIDI-HUBERMAN, George, *Atlas ¿Cómo llevar el mundo a cuestas?*, Madrid, Museo de Arte Contemporáneo Reina Sofía, 2010, pág. 16.

<span id="page-45-3"></span><sup>53</sup> WARBURG, Aby, *Atlas Mnemosyne*, Madrid, Akal Arte y Estética, 2010, pág. 3.

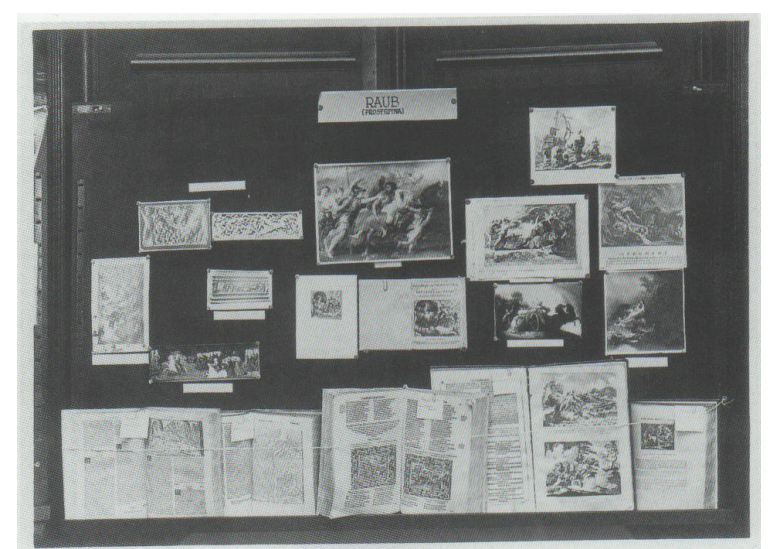

*Ilustración 9: Aby Warburg. Atlas Mnemosyne, Paneles para la exposición de Ovidio, 1927*

La finalidad de este atlas de Warburg era la de explicar, a través de un repertorio muy amplio de imágenes, el proceso histórico de la creación artística en lo que hoy denominamos Edad Moderna, sobre todo, en sus momentos iniciales de los comienzos del Renacimiento en Italia<sup>[54](#page-46-0)</sup>.

Pero las imágenes que en él se presentan no se leen para captar el significado específico de algo, sino para relacionar imaginativamente ese algo con muchos otros y he aquí otro punto clave que hace que la obra de Warburg sirva como referente a nuestro proyecto, en la intención comunicativa hacia el espectador. Y es que, como explica Didi-Huberman en el catálogo de la exposición que se realizó en el Museo Reina Sofía a finales de 2010 y principios de 2011, titulada *Atlas, ¿Cómo llevar el mundo a cuestas?,* que proponía hacer visible el marco de pensamiento introducido por Warburg, tenemos pues dos sentidos, dos usos de la lectura: un sentido decorativo en busca de *mensajes*, un sentido connotativo en busca de *montajes*<sup>[55](#page-46-1)</sup>.

<span id="page-46-0"></span><sup>54</sup> *WARBURG, Aby, Atlas Mnemosyne, Madrid, Akal Arte y Estética, 2010,* pág. 135.

<span id="page-46-1"></span><sup>55</sup> DIDI-HUBERMAN, George, *Atlas ¿Cómo llevar el mundo a cuestas?*, Madrid, Museo de Arte Contemporáneo Reina Sofía, 2010, pág. 16.

#### **2.4.3 Archivos en formatos digitales**

En 1965, Nam June Paik, consiguió la Sony PortaPack, primera cámara de vídeo portátil, fabricada por Sony, y el cuatro de octubre de ese mismo año, grabó desde un taxi las calles de Nueva York, durante la visita del Papa Pablo VI<sup>[56](#page-47-0)</sup>. Desde ese momento, han sido muchos los que, cámara portátil en mano, han intentado captar la realidad subjetiva de una ciudad con diferentes finalidades, que pasan, en muchos, casos por lo autobiográfico. En el caso de este proyecto, la intención es tanto relatar esa realidad circundante atendiendo al potencial estético de la imagen. Una mezcla de las dos es la que dará lugar a los vídeos que forman nuestro archivo en "la nube". El carácter de los vídeos es de una inmediatez propia del relatar vivencias que pillan por sorpresa por lo que no hay un *storyboard* previo. Se graba aquello que se quiere recordar en el futuro, con la creencia de que ese fragmento, al ser visto, activará sentimientos.

Otro ejemplo lo encontramos en la obra de Dziga Vertov, *"Man with a movie camera*" de 1929<sup>[57](#page-47-1)</sup>, pieza muda de carácter documental que relata la vida de los habitantes de Odessa y otras ciudades soviéticas que son filmados en el trabajo, jugando e interactuando con la maquinaria de la vida moderna, durante todo un día. La obra no tiene un guión previo ni tampoco cuenta con la participación de actores. Su autor se limita a registrar las vivencias cotidianas de las ciudades en las que se encuentra, la realidad que capta su atención por algún motivo concreto y que, mediante el montaje posterior, hace que el conjunto de la obra nos cuente una historia formada por fragmentos de realidad.

En 2008, Perry Bard generó un proyecto participativo a partir de esta obra, el título: *Man with a movie camera: The global remake,* que sigue el guión original de la obra de Vertov pero que permite al usuario de internet, colgar sus propios vídeos en *streaming.* La propia página web los archiva

<span id="page-47-0"></span><sup>56</sup> OLIVARES, Rosa, *100 Videoartistas*, Madrid, EXIT Publicaciones, 2001, pág. 18.

<span id="page-47-1"></span><sup>57</sup> VERTOV, Dziga, *Kino-Eye. The Writings of Dziga Vertov*, Berkeley, Annette Michelson, 1984, pág. 52.

y secuencia para pasar a formar parte de un montaje mundial basado en la obra de 1929. Se puede visitar en: http://dziga.perrybard.net/.

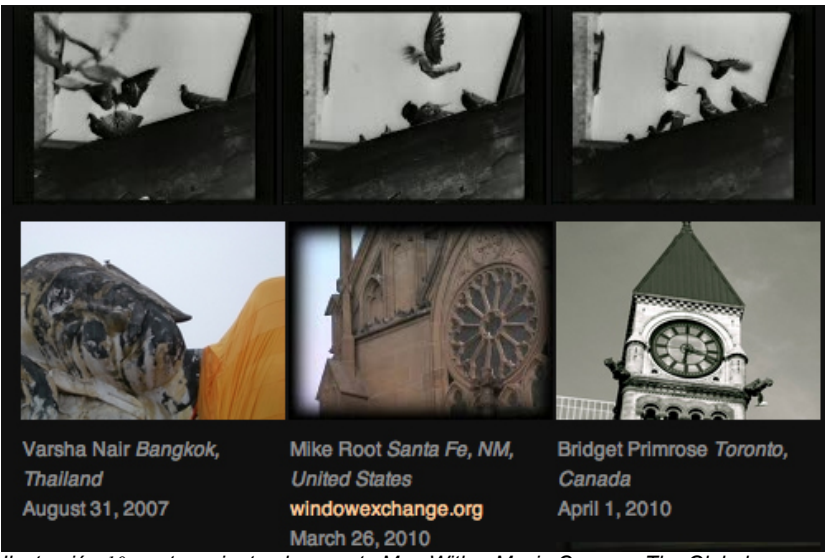

*Ilustración 10: perteneciente al proyecto Man With a Movie Camera: The Global Remake, Perry Bard* 

Esos fragmentos de la vida cotidiana de una ciudad son los que interesan en nuestra investigación, aunque en una época marcada por problemáticas diferentes y por lo tanto, con un carácter distinto.

En informática, se define *base de datos* como un conjunto estructurado de datos organizados para su rápida búsqueda, se trata de una mera colección de elementos independientes, en nuestro caso, fragmentos de vídeo, en la que siempre es posible añadir un nuevo elemento<sup>[58](#page-48-0)</sup>.

Aunque existen numerosos archivos de recursos digitales, algunos muy populares, como es por ejemplo, el caso de la librería *archive.org* que funciona como banco de recursos multimedia a disposición del usuario, los ejemplos que nos interesa resaltar aquí están orientados a un proyecto más local y concreto. Como muestra de ello tenemos propuestas como la del grupo *The Atlas Group*, establecido en 1999 para documentar

<span id="page-48-0"></span><sup>58</sup> MANOVICH, Lev, *El lenguaje de los nuevos medios de comunicación*, Barcelona, Paidós Ibérica, 2005, pág. 283.

la historia contemporánea del Líbano. Lo llevan acabo generando material de diversa procedencia, como fotografía, vídeo, audio, objetos, instalaciones o incluso textos literarios, siempre en torno a la idea de relatar y documentar la historia del país y almacenarla en la página web *The Atlas Group Archive: http://www.theatlasgroup.org/.*

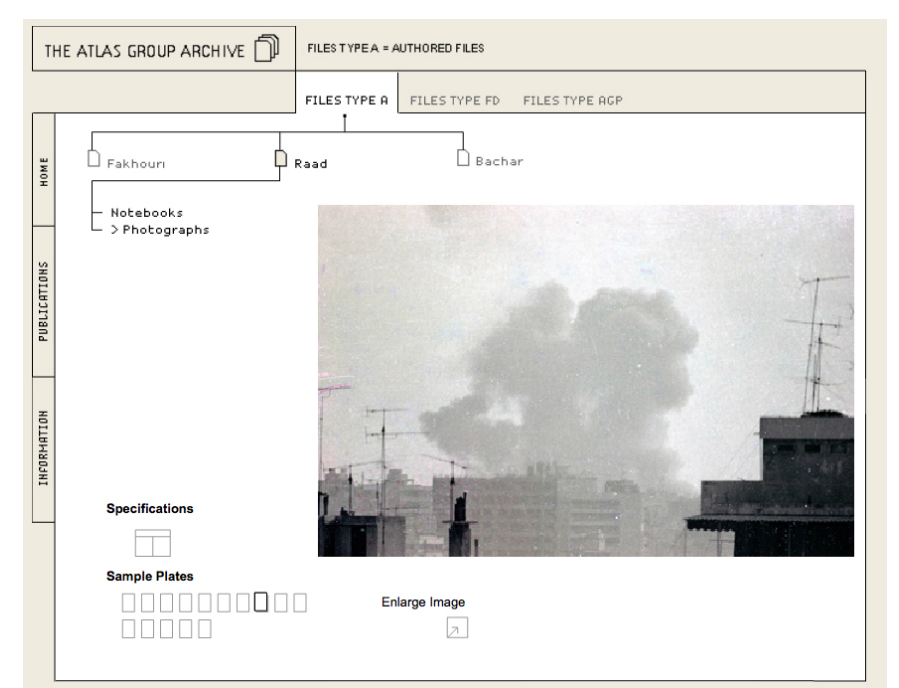

*Ilustración 11: captura de la página web The Atlas Group Archive, The Atlas Group, 8 de Agosto de 2013*

En ell caso de la web *mafi.tv,* los autores explican: *"MAFI es una plataforma web compuesta por piezas documentales acerca del Chile actual. El formato de las obras es simple: encuadre fijo, duración breve y el sonido limpio del registro. El objetivo es capturar fragmentos de la realidad nacional, para ir creando un mapa fílmico de nuestra contingencia a través de una mirada autoral, reflexiva y de alta calidad visual"<sup>59</sup>*. Su nombre responde a las primeras sílabas de las palabras mapa y fílmico, y se definen brevemente como Mapa Fílmico de un País. El carácter de los vídeos es documental y pretende dar una visión general

<span id="page-49-0"></span><sup>59</sup> Mafi. Mapa Fílmico de un País <http://www.mafi.tv/> [10/05/2013]

de la características y la situación de Chile. Es un proyecto participativo formado por vídeos de diferentes autores, por lo que la variedad de estilos y temáticas es su característica principal. En junio de 2013, se publica en la página web de Mafi, dentro del apartado Bitácora, una cita de Gabriela Mistral, perteneciente a un texto de 1930 en el que se desarrolla una interesante teoría del documental como proyecto de autonomía cultural y cinematográfica para Latinoamérica y que, recontextualizado, explica el objetivo del proyecto:

*"El mapa servirá como organizador de la muchedumbre de visiones cortadas que el cinema habrá proporcionado. Esa será, y no texto alguno, por perfecto que se logre, la geografía animada que todos venimos pidiendo y que nos hace tanta falta para que el niño considere el mundo la plataforma caliente en la cual se cumple la vida: la vida humana, la animal y la vegetal, no una al lado de la otra, en rayas artificialmente paralelas, sino una trenzada con la otra."* [60](#page-50-0)

Dentro del videoblog, los fragmentos están divididos en categorías: política, espectáculo, estilo de vida, tecnología y ecología. A cada uno de ellos se asigna un color para que en la página de portada se identifiquen fácilmente al mover el cursor por encima de las imágenes, que son fotogramas de los últimos vídeos cargados en cada categoría.

También encontramos una sección, llamada "Bitácora" en la que hay publicaciones acerca del proyecto, y otra llamada "About" en la que se hace una breve descripción del proyecto y se nombra a sus integrantes.

<span id="page-50-0"></span><sup>60</sup> GODOY, Lucía, «Cinema documental para América» 1930 <http://www.lafuga.cl/cinema-documental-para-america/576> [10/08/2013]

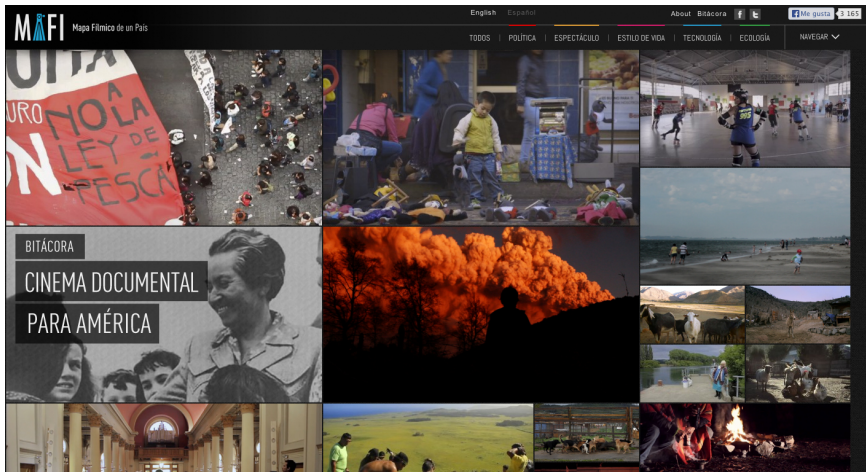

*Ilustración 12: Captura de pantalla de la página principal del proyecto Mafi.tv, Julio de 2013*

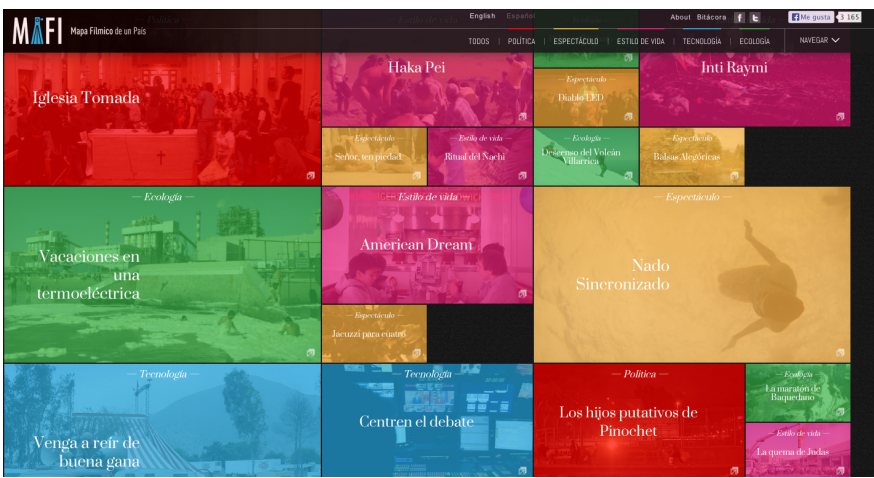

*Ilustración 13: Captura de pantalla de la página principal de Mafi.tv con todas las categorías existentes* 

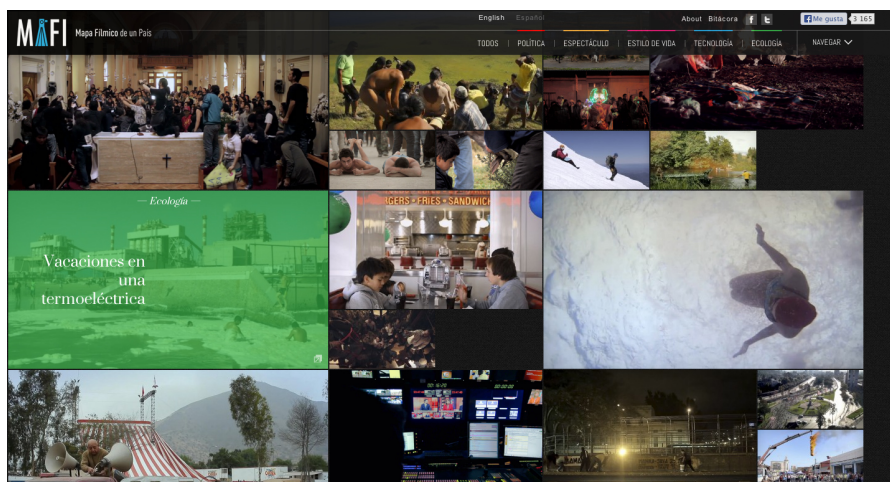

*Ilustración : Captura de pantalla de la página principal de Mafi.tv con la categoría "Ecología" resaltada, Julio 2013*

Este ejemplo es, de alguna manera, el mapeo que queremos conseguir en un futuro. En nuestro caso, el proyecto que presentamos es de acceso privado, creado por una sola persona y de carácter autobiográfico en contraposición al entorno colaborativo de Mafi.tv, pero lo que nos interesa de él es la idea de mapeo del territorio mediante la grabación de diferentes lugares y acontecimientos. Además nos interesa el hecho de que no se plantee un final cerrado, sino que vaya creciendo día a día con nuevas aportaciones, ampliándose y modificándose su contenido, al igual que en nuestra propuesta.

Nuestro archivo en "la nube" cumple ciertos factores comunes a la definición de videoblog, puesto que todas las piezas tienen una duración corta y una temática común que gira en torno a la migración entre determinados países.

47

# *3. Cómo albergar el mundo en la nube. Propuesta de archivo personal en la era de las migraciones.*

*"…Lo ha dicho Steve Jobs, el gurú de Apple: "El Centro de la vida digital está ahora en la nube". Y como la vida digital forma parte cada vez mayor de nuestra vida real, todos estamos en la nube. La "nube" es un modo de computar y almacenar información que va a permitir depositar en ella toda nuestra memoria electrónica, para luego poder acceder desde cualquier aparato…asistimos a un nuevo platonismo. Platón decía que todas las ideas estaban en el mundo ideal, al que los humanos teníamos que acceder para alcanzar el conocimiento. Ahora, todo está en la "nube". Por ello quienes no están conectados no pueden conocer nada. Este "platonismo electrónico" oculta una simpleza peligrosa. El acceso al conocimiento no se da por conectarse a la "nube". Depende de las condiciones de quien está delante de la pantalla. Un burro conectado a internet sigue siendo un burro, aunque desde fuera dé la impresión de ser un hábil tecnólogo…"* [61](#page-53-0) .

### **3.1 Descripción del proyecto**

Resumimos la idea de un proyecto que nace de la añoranza por los espacios íntimos y cotidianos reconocibles. Inmersa en un periodo marcado por la migración, mi interés se centra en relatar lo autobiográfico, captar los nuevos espacios y ambientes, y con todo ello, crear un archivo autobiográfico de vídeos con accesibilidad ubicua, albergado en la red mediante herramientas de computación en "la nube". Para ello analizaremos las características de este nuevo paradigma social que se presenta como el futuro de la computación y las telecomunicaciones.

<span id="page-53-0"></span><sup>61</sup> MARINA, José Antonio*, «*Ideas»*, Suplemento de Crónicas de El Mundo* nº 817, junio, 2011.

#### **3.2 Computación en la nube. El futuro de internet**

"La nube" o computación en la nube, *cloud computing* en inglés, se presenta como la plataforma tecnológica por excelencia de la década actual, un paradigma relativamente reciente que muestra sus posibilidades en el entorno de internet día a día.

Es el conjunto de servidores de información (computadoras) desplegados en centros de datos, a lo largo de todo el mundo donde se almacenan millones de aplicaciones web y enormes cantidades de datos (*big data*) a disposición de miles de organizaciones y empresas, y cientos de miles de usuarios que se descargan y ejecutan directamente los programas y aplicaciones. Los datos y las aplicaciones se reparten en nubes de máquinas, cientos de miles de servidores de computadores pertenecientes a los gigantes de Internet, Google, Microsoft, IBM, Sun Microsystems, Oracle, Amazon y poco a poco a cientos de grandes empresas, universidades, administraciones, que desean tener sus propios centros de datos a disposición de sus empleados, investigadores, etc.<sup>[62](#page-54-0)</sup>

Durante los últimos años, el concepto cloud computing ha sido el tema principal de numerosas ferias tecnológicas desde 2011 en CES de Las Vegas, World Mobile Congress (WMC) de Barcelona o Cebit en Hannover, contando sólo los primeros meses de dicho año. En los meses siguientes, empresas como Amazon, Google o Apple presentaron sus aplicaciones al público: Amazon Cloud Drive y Cloud Player, Google Music y iCloud, respectivamente<sup>[63](#page-54-1)</sup>.

El resultado progresivo de este fenómeno sería la cada vez menor utilización de dispositivos externos, *softwares* y componentes del propio ordenador personal, para relegar estas funciones en centros de datos externos a los que se accede a través de internet.

El nuevo paradigma de computación ha sido posible gracias a varios factores, como: tecnologías de virtualización, modernos centros de datos

<span id="page-54-0"></span><sup>62</sup> *JOYANES, Luis, Computación en la nube*, México, Alfaomega, 2012, pág. 24.

<span id="page-54-1"></span><sup>63</sup> Ibíd., pág. 24.

con millares de servidores, tecnologías de banda ancha y de gran velocidad de transferencia de datos, proliferación de dispositivos de todo tipo con acceso a internet, desde ordenadores de escritorio hasta teléfonos inteligentes, tabletas electrónicas, etc. y las tecnologías de la Web 2.0 y la Web Semántica que han traído el asentamiento de los *Social Media* en forma de *blogs, wikis*, redes sociales, *podcast, mashups,* etc., facilitando así la colaboración, participación e interacción tanto de usuarios individuales como de organizaciones y empresas, en lo que algunos denominarían como un ejercicio universal de la Inteligencia Colectiva<sup>[64](#page-55-0)</sup>.

El uso de la palabra "*cloud*" se refiere a dos conceptos esenciales: Abstracción y Virtualización<sup>[65:](#page-55-1)</sup>

Por un lado se **abstraen** los detalles de la implementación del sistema de los usuarios y desarrolladores. Las aplicaciones se ejecutan en sistemas físicos externos y desconocidos que no están especificados. El acceso por parte de los usuarios es ubicuo.

La **virtualización** se refiere a la abstracción de los recursos de computación, como almacenamiento, redes, memoria, sistemas operativos, colección de aplicaciones y base de datos. En la práctica, se ocultan estas características físicas de los recursos informáticos de sus usuarios<sup>[66](#page-55-2)</sup>.

La computación en nube se asienta sobre los pilares de la *Web 2.0, SaaS* (Software como Servicio), *HaaS* (Hardware como Servicio) y de modo global *PaaS* (Plataforma como Servicio), Virtualización y Almacenamiento.

Dentro de estos modelos de servicio, nuestro proyecto se inscribe en la categoría de SaaS (Software como Servicio): Donde las aplicaciones corren en la infraestructura *cloud*, siendo accesibles a través del navegador web. El usuario no tiene control sobre ellas a la hora de modificar su estructura.

<span id="page-55-0"></span><sup>64</sup> *JOYANES, Luis, Computación en la nube*, México, Alfaomega, 2012, pág. 25.

<span id="page-55-1"></span><sup>65</sup> SOSINSKY, Barrie, *Cloud Computing Bible*, E.E.U.U., John Wiley & Sons, 2011, pág. 213.

<span id="page-55-2"></span><sup>66</sup> JOYANES, Luis, *Computación en la nube*, México, Alfaomega, 2012, pág. 38.

A las aplicaciones basadas en la computación en nube, se tiene acceso desde cualquier dispositivo que disponga de conexión a internet. Se accede a las aplicaciones a través de los navegadores comunes (Safari, Firefox, Chrome, etc.). Los actuales servicios de correo electrónico de *Gmail*, un mapa digital en *Google Maps* o un documento en *Google Docs*, entre otros, son algunos de los servicios basados en la nube que utilizamos más comúnmente.

"La nube", está a su vez orientada hacia el uso en empresas por abaratar costes en las economías corporativas, según los informes de las grandes consultoras mundiales de TI (Tecnologías de la Información), lo que provoca que tanto la grande como mediana y pequeña empresa esté migrando gradualmente a la nube<sup>[67](#page-56-0)</sup>.

Pese a no existir, todavía, una definición estándar universal de *Cloud Computing*, organismos como el NIST (National Institute of Standards and Technology), encargados de la estandarización de las tecnologías de la información, define la computación en la nube de la siguiente forma:

*"Un modelo que permite el acceso bajo demanda a través de la red a un conjunto compartido de recursos de computación configurables (p.e. redes, servidores, almacenamiento, aplicaciones y servicios) que se pueden aprovisionar rápidamente con el mínimo esfuerzo de gestión o interacción del proveedor de servicios" [68](#page-56-1) .* 

En Diciembre de 2009, *Forbes*, publicó en su último número un artículo de Lee Gomes y Taylor Buley, "The PC is Dead" (El PC ha muerto)<sup>[69](#page-56-2)</sup> en que pronosticaba que si bien todavía no había llegado su fin, llegaría pronto. Sus autores pronostican que la fusión de la computación en la nube y la *virtualización* conducirán a la desaparición del PC tal y como se le conoce hoy, en beneficio de un nuevo "computador virtual o tonto, (*think computer)*", que tendrá una pantalla y un teclado, pero en el que los procesos, cálculos y

<span id="page-56-0"></span><sup>67</sup> JOYANES, Luis, *Computación en la nube*, México, Alfaomega, 2012. pág. 6.

<span id="page-56-1"></span><sup>68</sup> National Institute of Standards and Technology <http://www.nist.gov/index.html> [23/06/2013]

<span id="page-56-2"></span><sup>69</sup> GOMES, Lee, BULEY, Taylor, «The PC is Dead», *Forbes* vol.194 nº12, diciembre, 2009.

aplicaciones, se ejecutarán en un centro de datos externo.

Un año antes*, The Economist* publica el 23 de Octubre de 2008, "Let it rise. A survey of corporate IT" *[70](#page-57-0)*, informe dedicado al fenómeno de *Cloud Computing,* donde comienza haciendo una pequeña analogía de la historia de los ordenadores y sus transformaciones. Examina en primer lugar el *mainframe*, plataforma original de la computación, destronada por los minicomputadores, que a su vez abrieron el camino a los computadores personales y que ahora están siendo desplazados por los dispositivos de mano (*hand-held*), los teléfonos inteligentes, las consolas de videojuego, los computadores ultraportátiles o las tabletas. La potencia de computación se vuelve cada vez más etérea y se consumirá donde y cuando se necesite.

Uno de los ejemplos de uso de este tipo de computación ha sido el del periódico The New York Times, que ha contratado el servicio S3 de Amazon para almacenar en formato PDF sus ediciones digitales de las últimas décadas, por un bajo presupuesto y de forma rápida. Esta misma compañía, Amazon, es también la que ofrece uno de los grandes servicios de *Cloud Computing,* que procede del mundo del comercio electrónico, y que es considerado como la mayor librería virtual del mundo.

Gracias a las prestaciones de este nuevo modelo de computación, se potencia la ubicuidad, característica altamente deseable en la sociedad de las migraciones. Se nos ofrece la posibilidad de que nuestros datos sean accesibles desde cualquier lugar, en cualquier momento y desde cualquier dispositivo.

Se prevé que el nuevo paradigma de lugar a una de las nuevas tendencias relevantes del futuro cercano, la de las Tecnologías Semánticas que desarrollarán la Web Semántica y la llegada de la Web 3.0.

<span id="page-57-0"></span><sup>70</sup> Anónimo, *«Let it rise»* 2008 <http://www.economist.com/node/12411882> [01/07/2013]

El término Web 2.0 fue acuñado en 2004 por Dale Dougerth de la editorial O´Reilly en una sesión de tormenta de ideas, aunque fue el artículo "*What is Web 2.0?*", escrito por Tim O´Reilly en 2005, el punto de partida de la nueva web social más interactiva, colaborativa y participativa<sup>[71.](#page-58-0)</sup>

Surge en medio la necesidad de poner en marcha un congreso que recogería todas las nuevas tecnologías y la nueva filosofía emergente desde la espectacular "burbuja de las.com". La reunión terminó dándole el nombre a la futura conferencia: *Web 2.0 Conference* y así nació la nueva web<sup>[72](#page-58-1)</sup>, que se definió como un cambio de paradigma sobre la concepción de internet, que se orientaba claramente hacia la interactividad. Un espacio para participar activamente.

A finales de 2007, mientras se consolidaba la Web 2.0, se comenzó a hablar de Web 3.0 y empezó a popularizarse la Web *semántica*, el concepto que Tim Berner-Lee anunció en su célebre artículo de *Scientific American* de 2001[73](#page-58-2), en la que los buscadores entenderán de un modo más eficaz las preguntas planteadas por los usuarios para así dar respuestas más ricas y personalizadas.

<span id="page-58-0"></span><sup>71</sup> O´REILLY, Tim, «What is web 2.0. Design Patterns and Business Models for the Next Generation of Software», *O´Reilly*, noviembre, 2005.

<span id="page-58-1"></span><sup>72</sup> *JOYANES, Luis, Computación en la nube*, México, Alfaomega, 2012, pág. 122.

<span id="page-58-2"></span><sup>73</sup> BERNERS-LEE, Tim, «The Semantic web. A new form of web content that is meaning to compute will unleash a resolution of new possibilities»*, Scientific American vol.*284, nº5, mayo, 2001.

# **3.3 Herramientas de almacenamiento online.** *Cloud Storage*

Una de las características de nuestra sociedad en la actualidad es la creación de cantidades masivas de información en forma de datos. El universo digital se ha convertido en un ámbito de difícil control. Partimos del hecho de que hoy en día, un gran porcentaje de los datos está almacenado en "la nube" o lo estará en el futuro.

*Cloud Storage* es el almacenamiento al que se accede por internet mediante un servicio de la web. Según la definición de IDC[74](#page-59-0), los servicios de *Coud* Computing se usarán como cualquier otro: luz, agua, teléfono, etc.<sup>[75,](#page-59-1)</sup> Entre sus características está el aprovisionamiento bajo demanda con un control mayor o menor del usuario<sup>[76](#page-59-2)</sup>.

Dentro de *Cloud Storage,* existe una gran oferta de programas destinados al almacenamiento de datos en "la nube". Algunas de ellas están más orientadas a la copia de seguridad o sincronización de archivos, con otras, en cambio, podemos obtener unas buenas prestaciones para almacenar datos. Todas ellas son desarrolladas por grandes compañías te tecnologías de la información, como por ejemplo Microsoft o Amazon.

El servicio pionero en almacenamiento en nube fue el conocido Dropbox, de la empresa Dropbox, Inc., fundada en 2007 por Drew Houston y Arash Ferdowsi[77](#page-59-3). El servicio ofrecía almacenamiento, sincronización de archivos y *software* de cliente. Hoy, la oferta de servicios de este tipo es muy amplia y encontramos numerosas aplicaciones muy competitivas, con mejores prestaciones. De entre ellas, hemos seleccionado once para el análisis, disponible en los anexos: Dropbox, SkyDrive, Google Drive, Cx.com, HiDrive, SugarSync, Bitcasa, OpenDrive, Mega, iCloud y Adrive.

<span id="page-59-0"></span><sup>74</sup> *International Data Corporation.*

<span id="page-59-1"></span><sup>75</sup> IDC Corporate USA, «Australia Cloud Computing Study 2012», 2012 <http://www.idc.com/getdoc.jsp?containerId=AU2577416U> [15/07/2013]

<span id="page-59-2"></span><sup>76</sup> SOSINSKY, Barrie, *Cloud Computing Bible*, E.E.U.U., John Wiley & Sons, 2011, pág. 76.

<span id="page-59-3"></span><sup>77</sup> «Dropbox», *Wikipedia. The free encyclopedia*, <http://es.wikipedia.org/wiki/Dropbox> [20/06/2013]

El objetivo ha sido elegir la que más se ajusta a nuestras necesidades, atendiendo a las premisas de capacidad de almacenamiento gratuita y ampliación de esta mediante planes de pago asequibles, posibilidad de acceder al material de vídeo desde la web y de personalización de la interfaz para crear el archivo mediante carpetas y subcarpetas.

Finalmente, hemos llegado a la conclusión de que la mejor herramienta para nuestro archivo, por su relación calidad-precio, es SugarSync.

# **3.4 SugarSync**

SugarSync es una aplicación de la empresa del mismo nombre, SugarSync, Inc.[78](#page-61-0), fundado en Noviembre de 2009 por Laura Yecies junto con veteranos de la industria del almacenamiento y de internet, se define como un servicio de alojamiento de archivos en "la nube". Las características que la hacen la idónea para el proyecto son:

Una interfaz mucho más sofisticada y fácil de manejar que otras herramientas de la misma clase. Ofrece app descargable para ipad, iphone y androide, symbian y windows *mobile*, 5GB de almacenamiento gratuito con planes de ampliación a precios competentes dentro del mercado de *Cloud Storage*. Además ofrece *software* de escritorio para MacOS y Windows y acceso web para cualquier tipo de dispositivo.

A continuación, vemos la ficha de análisis de SugarSync, con el resumen de sus características:

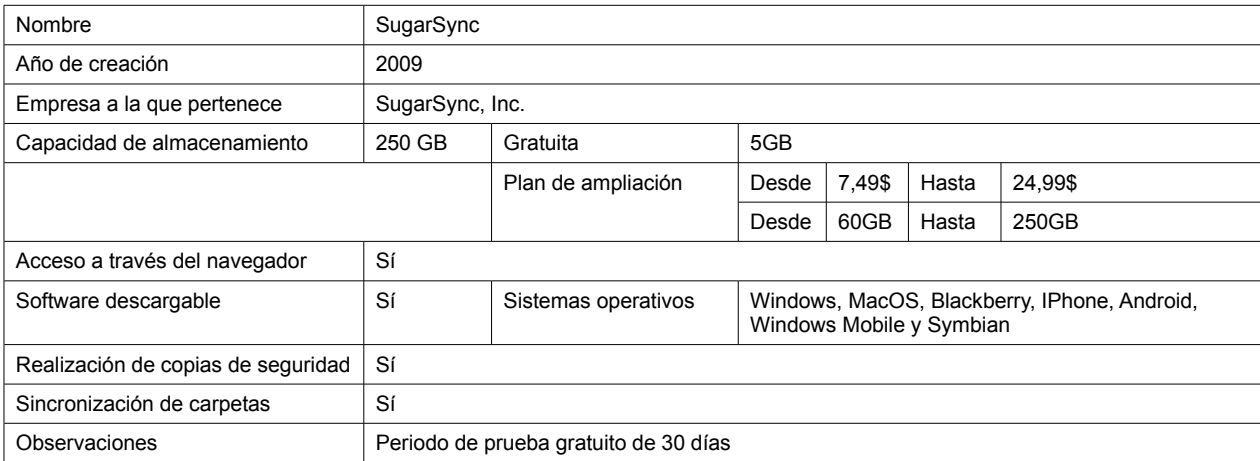

<span id="page-61-0"></span><sup>78</sup> «SugarSync», *Wikipedia. The free encyclopedia*, <http://es.wikipedia.org/wiki/Dropbox> [10/08/2013]

#### **3.4.1 Análisis de la interfaz**

Analizamos la interfaz gráfica de SugarSync atendiendo a la calidad de la conexión física funcional entre usuario y entorno gráfico virtual.

En términos semióticos, la interfaz del ordenador actúa como un código que transporta mensajes culturales en una diversidad de soportes<sup>[79](#page-62-0)</sup>.

En este caso, estamos ante una GUI (*Graphical User Interface*), donde la persona interactúa con la información digital a través de un entorno gráfico de simulación constituido por metáforas. En el caso de SugarSync, las metáforas están representadas por iconos de carpetas, ya que su función principal es la de almacenaje y copia de seguridad.

La aplicación cuenta con dos interfaces ligeramente distintas: una es la de la versión web del programa y la otra la de la *app* de escritorio, descargable para usuarios de SugarSync.

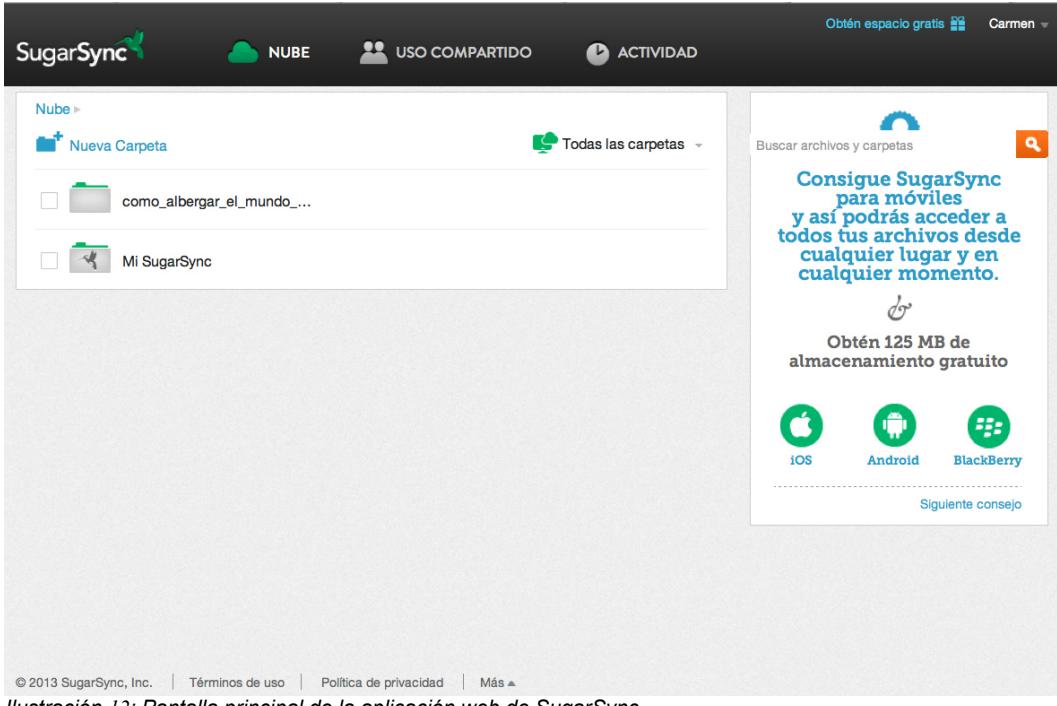

*Ilustración 12: Pantalla principal de la aplicación web de SugarSync*

<span id="page-62-0"></span><sup>79</sup> MANOVICH, Lev, *El lenguaje de los nuevos medios de comunicación*, Barcelona, Paidós Ibérica, 2005, pág. 113.

El funcionamiento de la *app* de escritorio nos permite utilizarla de manera intuitiva, arrastrando carpetas directamente de nuestro ordenador para sincronizarlas. De esta manera podemos acceder a ellas desde cualquier dispositivo móvil, sea mediante la aplicación descargada o desde cualquier navegador web.

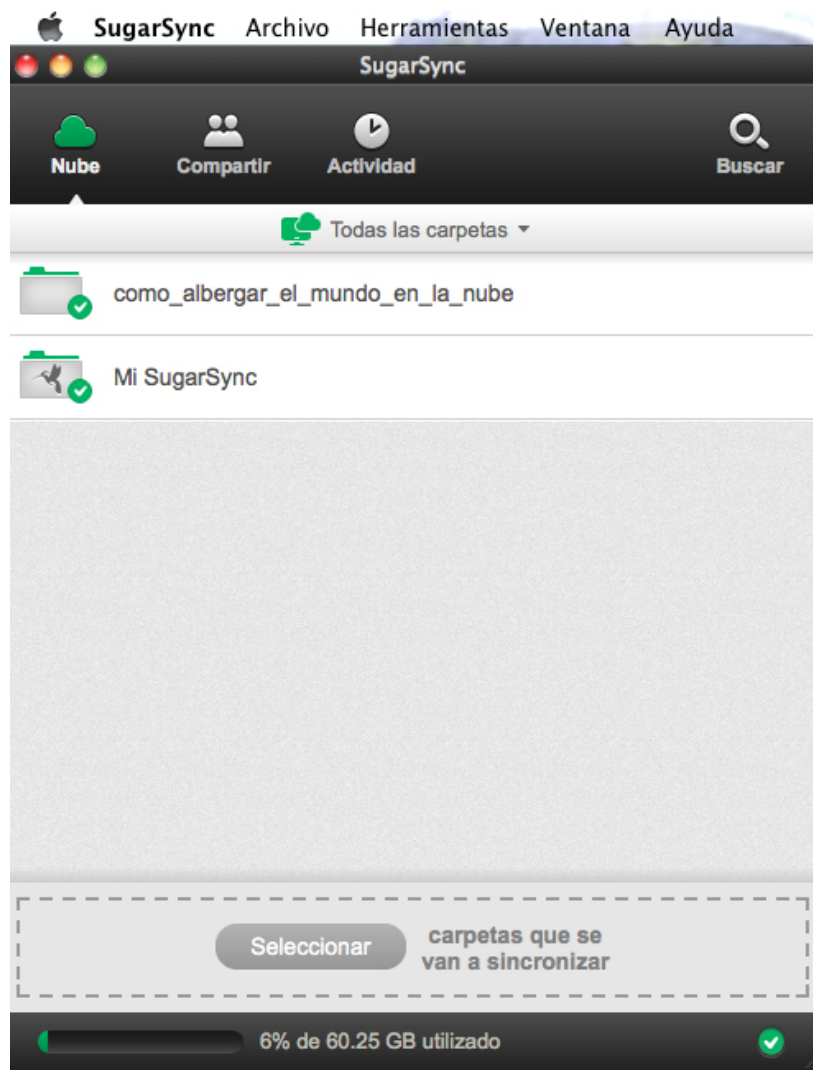

*Ilustración 13: Pantalla principal de la aplicación de escritorio de SugarSync*

Con su diseño, SugarSync, se convierte en un entorno fácil atendiendo a los principios eurísticos de HCI (*Human Computer Interaction*), con características como la claridad de propósito y objetivos, mediante la comunicación clara de sus funciones, un entorno eficiente y directo, de diseño minimalista, que contiene sólo la información necesaria para su uso.

En la versión de pago, encontramos la particularidad de que los ficheros se sincronizan usando un algoritmo de encriptación simétrica (utiliza la misma clave para encriptar y desencriptar los datos) por un canal llamado TLS (*Transport Layer Security[80](#page-64-0)*) que proporciona comunicaciones seguras en internet y es utilizado para operaciones como por ejemplo transacciones financieras a través de la red.

Dentro de los niveles de interacción, la aplicación permite llevar a cabo modificaciones, puesto que la interacción no sólo nos lleva a la lectura lineal del contenido, si no que nos permite modificar el entorno de la base de datos mediante la sincronización de archivos. La manipulación del entorno se produce de forma directa a través de las metáforas de carpetas.

La interfaz es rápida y fácil de utilizar en sus funciones con un tiempo de respuesta corto en las acciones, aunque la velocidad de sincronización de carpetas, archivos y su descarga al compartir enlaces con otras personas o en nuestro propio ordenador, depende del peso de los archivos. Somos conscientes de que trabajar con vídeo en internet, hoy por hoy, exige buenas conexiones y, aún así, aumenta los tiempos de espera.

SugarSync está diseñada para ser accesible vía navegador web por lo que podemos usarla desde cualquier dispositivo y su aplicación descargable está disponible para Windows, MacIntosh, iPhone, iPad, Android, Blackberry, Symbian y Windows Mobile. Por otra parte, la última versión se puede configurar en inglés, chino, japonés, español, alemán, francés e italiano.

<span id="page-64-0"></span><sup>80</sup> ERAZO, Carlos.2009. «Protocolo TLS (Transport Layer Security)», 2009, <http://www.monografias.com/trabajos74/protocolo-tls-transport-layer-security/protocolo-tlstransport-layer-security.shtml> [21/08/2013]

## **3.5 Estructura y forma del archivo-vídeo**

El archivo de vídeo, albergado en SugarSync, está organizado atendiendo a criterios de localización. La importancia del concepto de migración es la clave de su estructura. Puesto que el archivo plantea su continuidad a largo plazo, no podemos garantizar su forma final, aunque podemos definir, sin embargo, cómo es su forma en el momento de finalizar nuestra investigación dentro de los plazos de entrega del Máster de Artes Visuales y Multimedia.

Elegimos esta aplicación, por su relación calidad-precio, que nos permite probar el funcionamiento de manera gratuita y ampliar la capacidad por poco dinero. La interfaz es mucho más completa y fácil de utilizar que las de otros programas que ofrecen más capacidad de almacenamiento gratuito a costa de tener entornos obsoletos. Nuestra primera opción, ADrive, ofrecía una capacidad de 50GB de almacenamiento gratuito, pero no resultaba útil para la continuidad del proyecto a largo plazo, por sus limitaciones en la interfaz, una velocidad de carga de archivos uno a uno mucho más lenta y un diseño que recuerda al de sistemas operativos muy antiguos.

| <b>Tools</b>                                         |                                                                                          |                                          |                     |
|------------------------------------------------------|------------------------------------------------------------------------------------------|------------------------------------------|---------------------|
| Space Used: 0%<br>Search All                         |                                                                                          | Account Settings Desktop Tools/Tutorials |                     |
|                                                      | Transfer Remote File Downloader                                                          | <b>Upload Directories</b><br>т           | <b>Upload Files</b> |
| <b>Navigation</b><br>$\prec$                         | Path:<br>/ España/                                                                       |                                          |                     |
| My Files                                             | <b>File Name</b><br><b>Size</b>                                                          | Date                                     | ⊻                   |
| My Public Files/Directories<br>My Shared Directories | Albacete<br>E                                                                            | 2013-08-05 02:00:27                      | $\Box$              |
| My File History                                      | Valencia<br>E                                                                            | 2013-08-05 01:56:22                      | $\Box$              |
| <b>Directories</b>                                   |                                                                                          |                                          |                     |
| Refresh Dirs Collapse All<br>Ė6 /                    |                                                                                          |                                          |                     |
| España                                               |                                                                                          |                                          |                     |
| <b>E</b> Albacete                                    |                                                                                          |                                          |                     |
| E Valencia                                           |                                                                                          |                                          |                     |
| <b>E</b> Inglaterra                                  |                                                                                          |                                          |                     |
| E Londres                                            |                                                                                          |                                          |                     |
| E Manchester                                         |                                                                                          |                                          |                     |
| <b>E</b> Milton Keynes                               |                                                                                          |                                          |                     |
| <b>E</b> Otras ciudades                              |                                                                                          |                                          |                     |
| Otros lugares                                        |                                                                                          |                                          |                     |
| El Italia, Cerdeña                                   |                                                                                          |                                          |                     |
|                                                      | (1 of 1)<br>$\vert \mathbf{H} \vert$<br>(Show All Entries)<br>Showing 1 - 2 of 2 item(s) |                                          |                     |
|                                                      | <b>Create Directory</b><br>Share<br><b>Delete</b><br>Download Zip<br>Move To<br>Copy To  | Search Dir                               | shortcuts           |

*Ilustración 14: Interfaz gráfica de la aplicación ADrive*

Los vídeos que forman el archivo *online* se realizan entre el 2012, año en el que se empieza a desarrollar la idea de la investigación y que a su vez es el principio de las migraciones, y la actualidad, con previsiones de continuar a largo plazo.

En la base de datos, se diferencian dos grupos, correspondientes a dos países: Inglaterra y España. Dentro de cada uno de ellos, se subdividen diferentes carpetas correspondientes a diversas ciudades: Valencia, Albacete, Manchester, Milton Keynes y Londres como ciudades principales y una carpeta llamada "otros lugares", en los que se han grabado vídeos estando de visita. El motivo de no definir el nombre de los lugares de visita en carpetas es dar más importancia a los sitios en los que sí se ha habitado y que son puntos clave de la migración. Así sería el esquema de carpetas y subcarpetas:

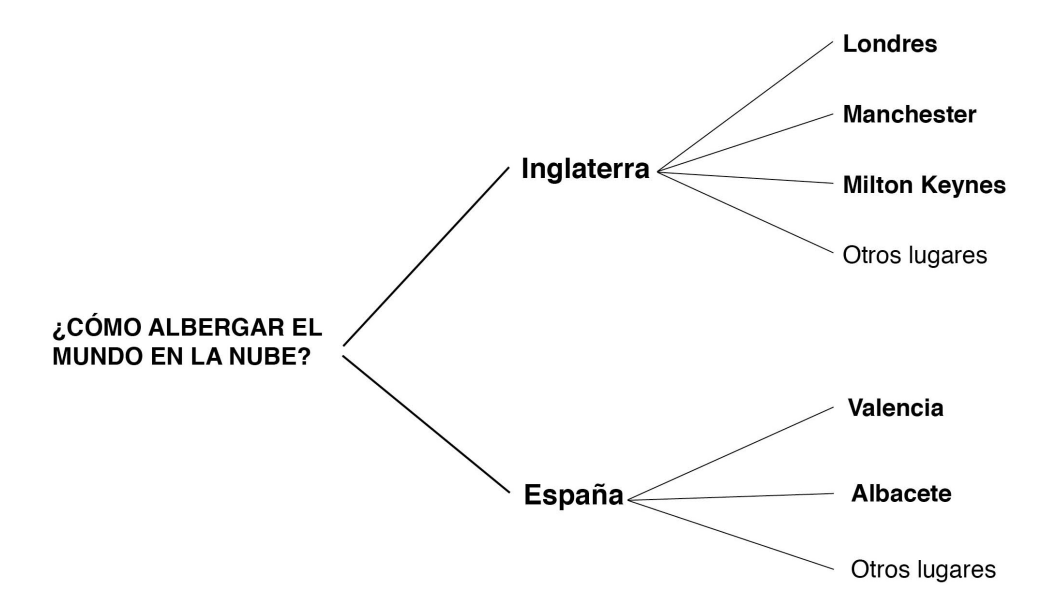

Una vez ahí, se ha nombrado de manera específica cada vídeo, atendiendo a lo que se muestra en él y al año en que se ha realizado, de manera que, por ejemplo, el vídeo: *londres\_zoo\_acuario\_2013,* estaría

ubicado en la carpeta Londres y esta a su vez en la carpeta Inglaterra, y representaría la grabación tomada en el acuario del zoo de Londres en 2013. A continuación un esquema que ilustra la estructura:

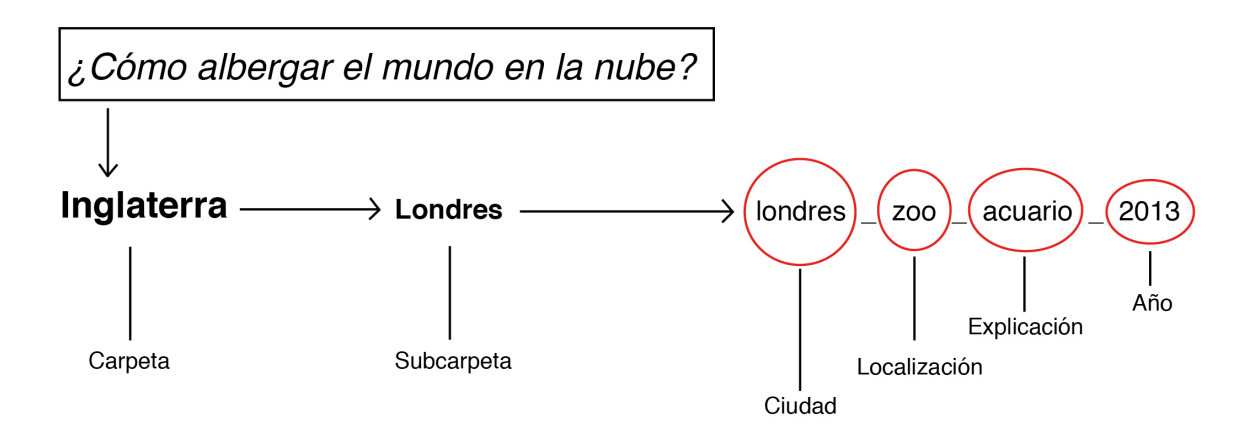

Aunque los vídeos son diferentes entre sí, existen unos criterios comunes a todos ellos:

Son fragmentos cortos, que en ningún caso superan los cinco minutos de duración, siendo la media entre uno y dos minutos. La intención es captar una sensación, idea o ambiente en un periodo breve de tiempo. Necesitamos que el material del archivo siga siendo abarcable con el paso del tiempo, a medida que el volumen de los vídeos crezca, de manera que siempre podamos verlo sin que su duración nos desborde. Se quiere tener imágenes concisas de los lugares y los acontecimientos.

No existen guiones previos de grabación, puesto que se ha registrado siempre y cuando se ha considerado relevante. No se ha buscado en ningún momento crear una escena o representar un hecho de manera artificial para ser registrado, si no que, por el contrario, se ha tratado de prestar atención a los acontecimientos que sucedían de manera natural ante los ojos de la autora, en este caso yo, que en ese momento ha decidido documentar lo que estaba pasando. Prima la espontaneidad y el carácter inmediato de las escenas, que se presentan ante la vista en los momentos más inesperados.

De este modo tampoco existen equipos técnicos con luces artificiales o trípodes. Se ha grabado con la luz ambiente en cada momento y con la cámara en mano en la mayoría de los casos. Sólo se mantiene una imagen quieta cuando se ha encontrado algún elemento donde apoyarla que estuviese ya en el lugar y funcionase como soporte improvisado.

Los instrumentos de grabación han sido los disponibles en el momento, desde cámaras de fotos a dispositivos móviles. No hay una premisa que excluya ningún tipo de dispositivo, siempre y cuando esté a mano en el momento en el que sucede la acción, listo para poder registrarla.

La edición de los vídeos, se ha llevado a cabo componiendo de manera lo más fiel posible al modo en el que se grabaron, aunque si que se han hecho cortes en las escenas en las que se ha considerado que la información no aportaba nada a la manera de mostrar el acontecimiento y se han introducido fundidos en algunas partes, siempre creando una pieza sin saltos temporales ni espaciales.

El audio varía de unos vídeos a otros. En principio, se pretendía eliminar por completo de todos ellos, dejando una imagen muda, más propia de los recuerdos autobiográficos que guardo de toda mi vida, pero en otros se ha mantenido tal y como estaba en la grabación, cuando formaba parte importante del recuerdo.

Por último, los formatos de los vídeos son lo más ligeros posible, es decir, si están registrados con dispositivos que graban en formatos pesados, han sido comprimidos para facilitar almacenarlos en la red., puesto que, de lo contrario, tardamos mucho más en cargarlos o descargarlos en cualquier dispositivo. Aún así, el formato vídeo no permite altas velocidades de carga y descarga si intentamos no perder excesiva calidad en la compresión.

63

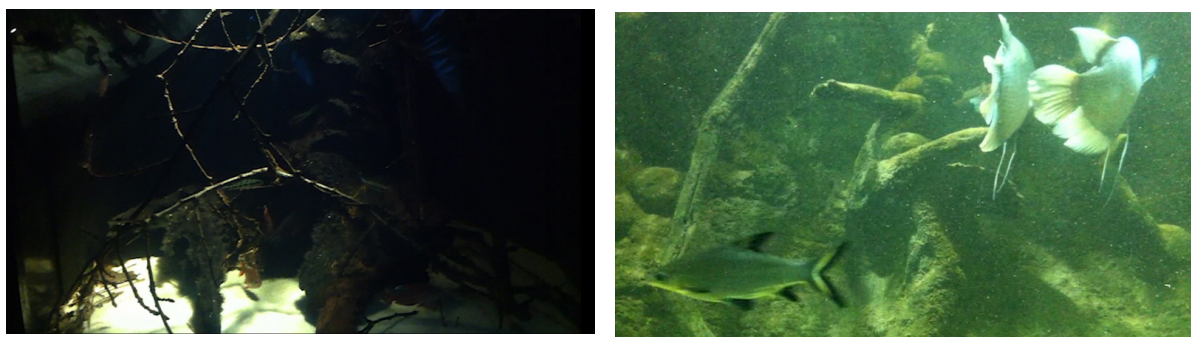

*Imágenes 18 y 19: Fotogramas del vídeo "londres\_zoo\_acuario\_2013", disponible para descarga en: https://www.sugarsync.com/pf/D2635620\_74052944\_64797*

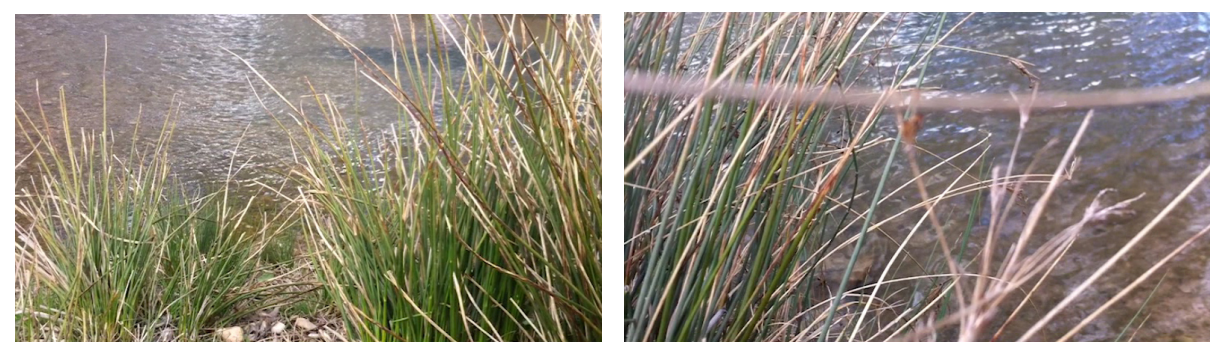

*Imágenes 20 y 21: Fotogramas del vídeo "laroda\_alrededores\_canaldeljucar\_2012", disponible para descarga en: https://www.sugarsync.com/pf/D2635620\_74052944\_64771*

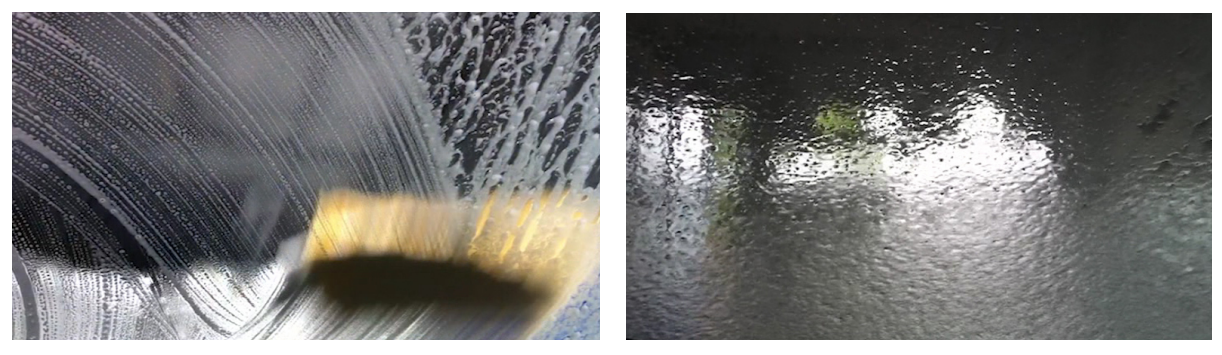

*Imágenes 22 y 23: Fotogramas del vídeo "miltonkeynes\_ronys\_lavaderodecoches\_2013", disponible para descarga en: https://www.sugarsync.com/pf/D2635620\_74052944\_64729*

Los criterios que definimos, no son un manifiesto a la manera de Dogma  $95^{81}$  $95^{81}$  $95^{81}$ , puesto que nuestra intención no es romper las reglas de la realización, aunque algunos de esos criterios si que reflejan las técnicas y tendencias estéticas seguidas en todos nuestros vídeos, dándole unidad al conjunto.

Nuestra práctica se concibe como proyecto de vida definido por la autobiográfica y la mirada atenta del que graba hacia su entorno, registrando esos fragmentos de la memoria para un futuro corpus de vídeos que pueda mapear el terreno de los desplazamientos.

Es importante resaltar el carácter privado del archivo, puesto que, a pesar de estar albergados en internet, la herramienta de *Cloud Storage* nos permite que los vídeos estén en una cuenta privada, dentro de la cual se puede compartir cada uno de ellos mediante un *link*, decidiendo así qué personas pueden verlos. Eso nos aleja del uso de redes sociales, *blogs* o páginas web por ser lugares *éxtimos*, de los que se quería huir en un principio y que nos llevaron a considerar el almacenamiento en "la nube".

<span id="page-70-0"></span><sup>81</sup> VON TRIER, Lars y VITERBERG, Thomas, «The vow of chastity: Dogme manifesto» 1995 <http://ifsstech.files.wordpress.com/2008/06/the\_vow\_of\_chastity.pdf> [14/08/2013]

# **4. Conclusiones y futuros proyectos**

Tras la realización de este proyecto final de máster, surgen diferentes cuestiones de cara a la continuidad de la investigación en el futuro. Por un lado, el uso de herramientas en "la nube" ofrece posibilidades que merecen ser tenidas en cuenta por su constante evolución, por otro, existe la necesidad de saber hasta qué punto, las aplicaciones de reciente aparición son fiables a nivel de almacenaje de archivos, quién y cómo se controla el hecho de que de un día para otro, nuestros archivos puedan desaparecer de la red sin darnos la posibilidad de hacer algo para recuperarlos. La seguridad en "la nube" es una de las cuestiones que crean más controversia en estos momentos. Para poder llegar a un uso natural de este tipo de herramientas, se deberían cumplir las condiciones de seguridad, confidencialidad, integridad y disponibilidad de los datos. La utilización de las aplicaciones implica que nuestros archivos y toda

nuestra información queda en manos de las grandes empresas tecnológicas que podrían hacer uso de ella para fines desconocidos.

"Cabe preguntarse qué queda hoy de aquella idea de Internet como un territorio independiente, libre o autónomo(…), cuando cada vez más los usos mayoritarios de la web están en manos de unas pocas empresas; cuando el paradigma de las tecnologías de la información parece haber evolucionado durante la última década hacia su cierre como sistema, estando cada vez más determinado por las grandes corporaciones de Internet y de las telecomunicaciones" [82](#page-71-0).

Por otro lado, al trabajar con archivos de vídeo, que por su naturaleza pesan más que documentos de texto o fotos, se nos exigen conexiones rápidas que nos permitan fluidez a la hora de subir y descargar archivos, porque de lo contrario se convierte en una tarea pesada y poco útil. Es

<span id="page-71-0"></span><sup>82</sup> PRADA, Juan Martín, *Prácticas artísticas en internet y la época de las redes sociales,* Madrid*,*  Akal. Arte contemporáneo, 2012, pág. 25.
una cuestión técnica a tener en cuenta. A partir de ello, surge la idea para futuros proyectos de la realización de una herramienta que nos permita cargar los archivos comprimidos, de manera que podamos aligerar los tiempos de espera.

El material registrado, con intención de preservar el recuerdo y la memoria de las diferentes situaciones personales de intimidad vividas en los últimos meses, los diferentes cambios y la adaptación a los diferentes lugares a través de apropiarse de esas imágenes y guardarlas, se plantea como proyecto de vida pero a la vez abre puerta a otras formas de expresión artísticas como las nuevas narrativas, que partiendo de vídeos de situaciones reales pueden dar lugar a través del estudio del montaje y de una cuidada edición a nuevos relatos autobiográficos ficcionados. La primera idea que surge es utilizar los fragmentos para crear diferentes composiciones y jugar con su capacidad comunicativa, así, basándome en el efecto Kuleshov estudiado durante la licenciatura y el máster, se crearían relatos compuestos por los mismos fragmentos en diferente orden, que llevaría a diferentes interpretaciones. De esta forma, los vídeos registrados se consideran como materia prima para futuros proyectos.

Otra de las ideas que surge a partir de los resultados, tiene que ver con valorar en qué medida es posible convertir el proyecto en un entorno colaborativo en el que a partir de temáticas concretas, se daría acceso público para utilizar los vídeos existentes y crear relatos. De esta manera, personas ajenas a la vida íntima de la autora, utilizarían el material para crear diferentes historias. Propuestas parecidas, existen en aplicaciones como Vine, Instagram o la nueva herramienta Mixbit, que utilizan los microvídeos para crear narraciones hechas por el usuario.

Nuestra investigación ha sido realizada utilizando los medios disponibles durante el periodo en que se ha llevado a cabo y abre el camino de futuros proyectos que sin duda se verán enriquecidos y motivados por la información y las conclusiones aquí presentadas. Aún así, somos conscientes de la necesidad de seguir estudiando las fuentes teóricas encontradas para contribuir a la mejora de futuros trabajos que puedan surgir a partir de éste. Por cuestiones de tiempo, no se han revisado trabajos como el de Eija-Liisa Athila, así como el concepto de intimidad en relación a la sexualidad o desde perspectivas de género y por tanto autores como Michel Foucault o Anthony Giddens, entre otros, que quedan pendientes para futuras investigaciones.

## **5. Bibliografía consultada**

BACHELARD, Gaston, *La poética del espacio*, México, Fondo de Cultura Económica, 1986.

BÉJAR, Helena, *El ámbito íntimo*, Madrid, Alianza Editorial, 1995.

BREA, José Luis, *Estudios visuales. La epistemología de la visualidad en la era de la globalización,* Madrid, AKAL, 2005.

GUASCH, Ana María, *Arte y archivo. 1920-2010. Genealogías, tipologías y discontinuidades*, Madrid, Akal Arte contemporáneo, 2011.

JOYANES, Luis, *Computación en la nube*, México, Alfaomega, 2012.

MANOVICH, Lev, *El lenguaje de los nuevos medios de comunicación*, Barcelona, Paidós Ibérica, 2005.

MAYAYO, Patricia, *Louise Bourgeois,* Guipúzcoa, Nerea S.A., 2002.

MIRZOEFF, Nicholas, *Una introducción a la cultura visual*, Barcelona, Paidós Ibérica, 2003.

OLIVARES, Rosa, *100 Videoartistas*, Madrid, EXIT Publicaciones, 2001.

PARDO, José Luis, *La intimidad*, Valencia, Pre-Textos, 1996.

PRADA, Juan Martín, Prácticas artísticas en internet y la época de las redes sociales, Madrid, Akal. Arte contemporáneo, 2012.

RIESMAN, David, La muchedumbre solitaria, Buenos Aires, Paidos, 1971.

ROLLASON, Chistopher, *El libro de los pasajes de Walter Benjamin y el Debate Cultural Contemporáneo en Occidente*, publicado en Modern Criticism, Nueva Delhi, Christopher Rollason y Rajeshwar Mittapalli: Atlantic Publishers and Distributors, 2002.

RYBEZYNSKY, Witold, *La casa, historia de una idea*, Guipuzcoa, Nerea S. A., 1989.

SIBILIA, Paula, *La intimidad como espectáculo*, Buenos Aires, Fondo de cultura económica, 2009.

SILVERMAN, Kaja, *Male Subjectivity at the Margins,* New York, Routledge, 1992.

SOSINSKY, Barrie, *Cloud Computing Bible*, E.E.U.U., John Wiley & Sons, 2011.

THOMPSON, John B., *Los media y la modernidad. Una teoría de los medios de comunicación*, Barcelona, Paidós Ibérica, 1998.

VERTOV, Dziga, *Kino-Eye. The Writings of Dziga Vertov*, Berkeley, Annette Michelson, 1984.

WOOLF, Virginia, *Una habitación propia*, Barcelona, Seix Barral, 1986.

#### **Artículos en revistas**

BERNERS-LEE, Tim, «The Semantic web. A new form of web content that is meaning to compute will unleash a resolution of new possibilities»*, Scientific American vol.*284, nº5, mayo, 2001.

O´REILLY, Tim, «What is web 2.0. Design Patterns and Business Models for the Next Generation of Software», *O´Reilly*, noviembre, 2005.

GOMES, Lee, BULEY, Taylor, «The PC is Dead», *Forbes* vol.194 nº12, diciembre, 2009.

MARINA, José Antonio*, «*Ideas»*, Suplemento de Crónicas de El Mundo* nº 817, junio, 2011.

BAL, Mieke, «Estéticas migratorias: movimiento doble» *Exit, Imagen y Cultura*, nº 32, Editorial Rosa Olivares & Asociados S.L., Noviembre 2008- Enero 2009

WOODS, Richard, «The next step in brain evolution», *The Sunday Times*, Londres, Julio, 2006.

## **Catálogos de exposiciones**

BAL, Mieke, HERNÁNDEZ-NAVARRO, Miguel Ángel, *2Move. Video Art Migration*, Murcia, Cendeac, 2008.

DIDI-HUBERMAN, George, *Atlas ¿Cómo llevar el mundo a cuestas?*, Madrid, Museo de Arte Contemporáneo Reina Sofía, 2010.

GOLDIN, Nan, *I´ll be your mirror*, Nueva York, Whitney Museumm of American Art, 1996.

WARBURG, Aby, *Atlas Mnemosyne*, Madrid, Akal Arte y Estética, 2010.

## **Tesis doctorales**

GALLIS PEREIRA BARAONA, María Isabel, «Autorretrato y autorrepresentación: territorio de experimentación y cambio de paradigma en el siglo XX» Directoras: Salomé Cuesta y María José Martínez de Pisón [Tesis Doctoral]. Universidad Politécnica de Valencia, Departamento de Escultura, Valencia 2011.

MARTÍ MARÍ, Silvia, «El impacto de lo cotidiano: realidad, sujeto e intimidad en el arte (fotográfico) de los años noventa» Director: Juan Vicente Aliaga Espert [Tesis Doctoral]. Universidad Politécnica de Valencia, Departamento de Escultura, Valencia 2003.

## **Fuentes online**

GOLDIN, Nan, «La balada de la dependencia sexual», Aperture Books, Nueva York, 1986. Citado por Alan Pauls, *Nan Goldin. Balada de la dependencia sexual*, Revista El Malpensante, 2011 <http://www.elmalpensante.com/index.php? doc=display\_contenido&id=2585> [05/08/2013]

El País Digital, «Titulares de noticias seleccionados entre 2011 y 2013» <http://elpais.com/buscador/> [08/05/2013]

ESTEFANÍA, Joaquín, «Emigró mi hija», *El País Digital* <http://elpais.com/elpais/2013/04/18/opinion/1366294935\_315135.html> [08/05/2013]

GOMEZ, Juan, «La emigración española a Alemania se dispara al nivel de hace 40 años», *El País Digital* <http://economia.elpais.com/economia/2013/05/07/actualidad/136792058 5\_302120.html> [08/05/2013]

Anónimo, «La población de España disminuye por primera vez debido a la emigación», *La Tercera,* 26 junio 2013 <http://www.latercera.com/noticia/mundo/2013/06/678-530077-9 poblacion-de-espana-disminuye-por-primera-vez-debido-a-laemigracion.shtmlpor> [27/06/2013]

Real academia española. Diccionario de la Lengua Española. Vigesimosegunda edición, <http://www.rae.es/rae.html> [14/08/2013]

Babylon, <http://diccionario.babylon.com/mnemosine/> [05/05/2013]

Wikipedia. The free encyclopedia, <https://es.wikipedia.org> [26/05/2013]

## **Páginas Web**

BARD, Perry, «Man With a Movie Camera. The Global Remake», <http://dziga.perrybard.net/> [20/05/2013]

The Atlas Group, <http://www.theatlasgroup.org/> [02/07/2013]

Mafi. Mapa Fílmico de un País, <http://www.mafi.tv/> [10/05/2013]

National Institute of Standards and Technology, <http://www.nist.gov/index.html> [23/06/2013]

Gorgomancy, «Immemory», <http://www.gorgomancy.net/HTML/Immemory/> [10/07/2013]

MARKER, Chris, «Immemory», <http://www.chrismarker.org/immemoryby-chris-marker/> [10/07/2013]

ZAFRA, Remedios, <http://www.remedioszafra.net/> [21/10/2013]

#### **Textos Online:**

Anónimo, «Let it rise» 2008 <http://www.economist.com/node/12411882> [01/07/2013]

AUGE, Marc, «Los no lugares. Espacios del anonimato» 1992 <http://designblog.uniandes.edu.co/blogs/dise2609/files/2009/03/marcauge-los-no-lugares.pdf> [30/08/2013]

ERAZO, Carlos.2009. «Protocolo TLS (Transport Layer Security)», 2009 <http://www.monografias.com/trabajos74/protocolo-tls-transport-layersecurity/protocolo-tls-transport-layer-security.shtml> [21/08/2013]

GODOY, Lucía, «Cinema documental para América» 1930 <http://www.lafuga.cl/cinema-documental-para-america/576> [10/08/2013]

HORKHEIMER, Max y ADORNO, Theodor, «Dialéctica del iluminismo», 1944 <http://www.marxists.org/espanol/adorno/1944-il.htm> [30/08/2013]

MUDALIAR, Raj, «Australia Cloud Computing Study 2012», 2012 <http://www.idc.com/getdoc.jsp?containerId=AU2577416U> [15/07/2013] VON TRIER, Lars y VITERBERG, Thomas, «The vow of chastity: Dogme manifesto» 1995 <http://ifsstech.files.wordpress.com/2008/06/the\_vow\_of\_chastity.pdf> [14/08/2013]

ZAFRA, Remedios, «Un cuarto propio conectado. Feminismo y creación desde la esfera público-privada online» 2012 <http://www.2 red.net/rzafra/text\_rzafra10.pdf> [22/03/2013]

# **6. Anexos: Contenidos del DVD**

DVD de datos:

Tesis Final de Máster en formato pdf Encuestas sobre la intimidad Análisis de herramientas de *Cloud Storage* Índice y ficha técnica de los vídeos del archivo

DVD vídeo:

Selección de vídeos